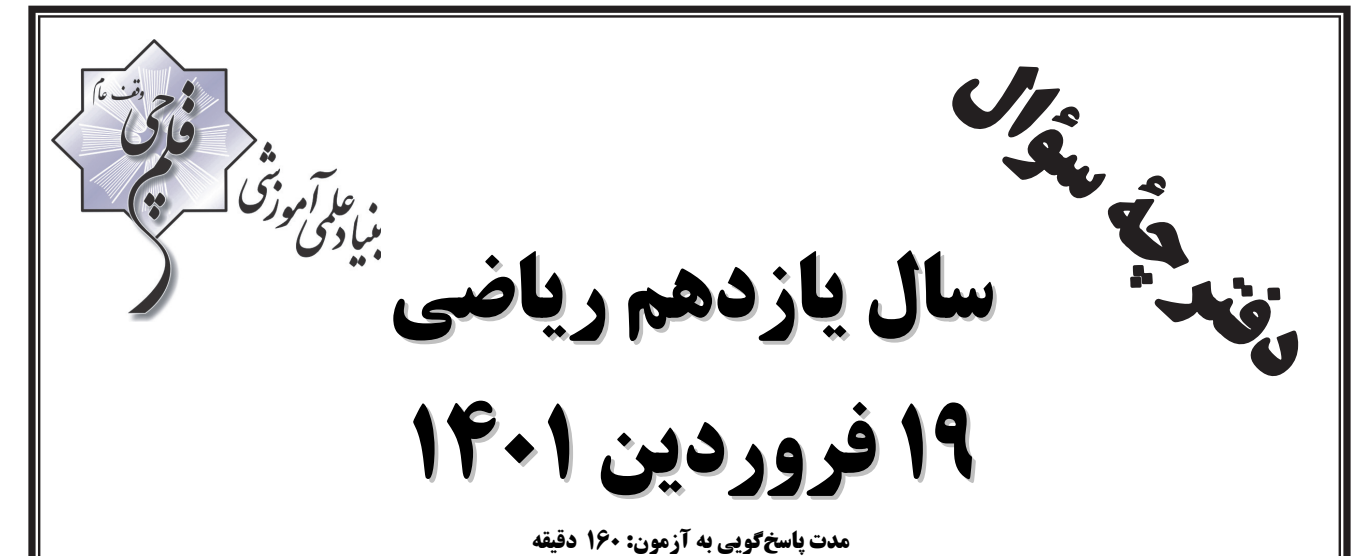

**تعداد كل سؤالات جهت پاسخگويي: 140 سؤال** 

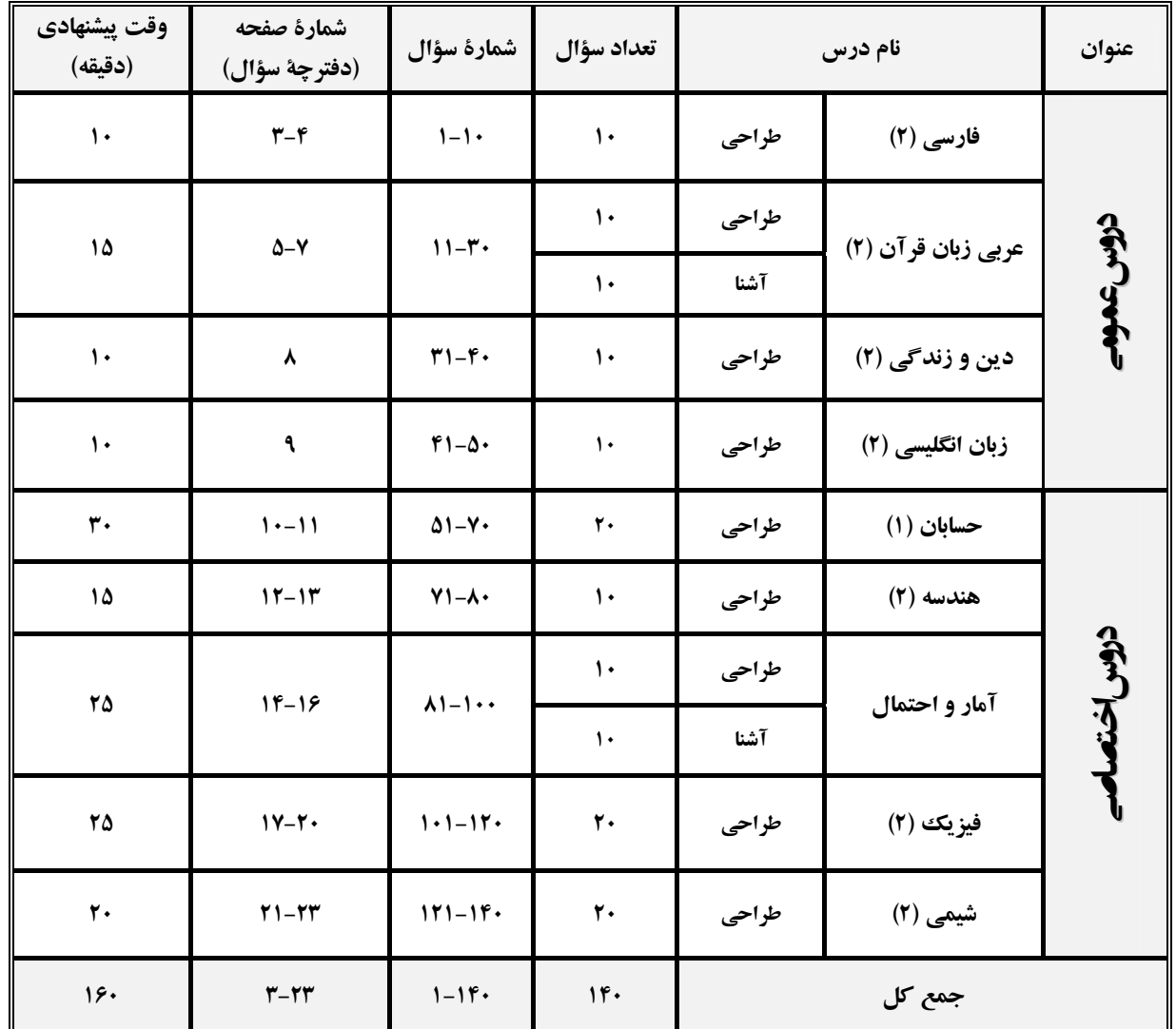

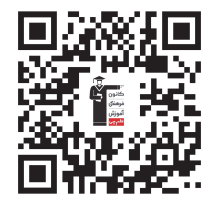

**گروه آزمون بنياد علمي آموزشي قلمچي (وقف عام)** 

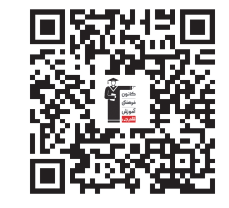

**دفتر مركزي : خيابان انقلاب – بين صبا و فلسطين – پلاك 923 تلفن** : **6463-021 @kanoonir\_11r**

**ادبیات انقالب اسالمي ادبیات حماسي صفحة 78 تا 118**

**91 دقیقه**

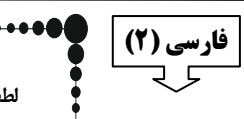

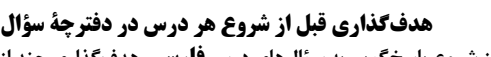

 $\overline{a}$ 

**لطفاً قبل از شروع پاسخگویی به سؤالهای درس فارسي، هدفگذاری چند از 01 خود را بنویسید: از هر 01 سؤال به چند سؤال میتوانید پاسخ صحیح بدهید؟ عملکرد شما در آزمون قبل چند از 01 بوده است؟ هدفگذاری شما برای آزمون امروز چیست؟ چند از 01 آزمون قبل هدفگذاری چند از 01 برای آزمون امروز**

# **-1** کدام واژه نادرست معنا شده است؟

 (1 شود. قبا: نوعی جامة جلوباز که دو طرف جلوی آن با گیره بسته می ( تپیدن: بی2 قراری و اضطراب نمودن، لرزیدن از ترس ۳) امتناع: سر باز زدن از انجام کاری یا قبول کردن سخنی، خودداری کردن 4 دعوی باطل پایه و اساس، ( الف: سخنان بی

# **-2** از نظر تعداد واژههای نادرست امالیی، کدام بیت با سایر ابیات متفاوت است؟

 (1 هنر خار شد جادویی ارجمند / نهان راستی آشکارا گذند ۲) از آن پس چنین گفت تا معبدان / که ای پرهنر نامور بخردان ۳) همان کاوه آن بر سر نیزه کرد / همانگه ز بازار برخواست گرد ۴) بپویید کاین محتر آهرمن است / جهانآفرین را به دل دشمن است

**-3** شاعر بیت زیر کیست؟

# «تو یک ساعت، چو افریدون به میدان باش، تا زان پس / به هر جانب که روی آری، درفش کاویان بینی»

- 
- 
- سنایی (1 ( فردوسی 2 ( نظامی 3 ( مولوی4
	- **-4** هر دو آرایة مقابل کدام بیت به درستی ذکر شده است؟
	- هر کس که (1 از محبت او دم برآورد / پای دل از کمند هالکم برآورد )تشبیه، ایهام( 2( خون جگر به حلق رسیدست و زهره نه / دل را، که پیش عارض او دم برآورد )کنایه، حسن تعلیل( ۳) گر دود زلف از آتش رویش جدا شود / آتش ز خلق و دود ز عالم برآورد (تشبیه، حسآمیزی) 4( بعد از وفات بر سر خاکم چو بگذرد / خاک لحد ز گریة من نم برآورد )استعاره، مجاز(
		- **-5** آرایههای بیت زیر به درستی در کدام گزینه آمده است؟

# »آنچنان کز خط سواد مردمان روشن شود / سرمه گویاتر کند چشم سخنگوی تو را«

(1 ایهام، مراعات نظیر، تضاد، تشخیص 2( تناقض، استعاره، اسلوب معادله، ایهام تناسب

3( تضاد، تشبیه، ایهام تناسب، استعاره 4( ایهام، تشخیص، تناقض، مراعات نظیر

# ۶- در همهٔ ابیات بهجز بیت ... واژهای دیده میشود که معنای پیشین خود را از دست داده است و معنای جدید گرفته است.

 (1 زاهد ار رندی حافظ نکند فهم چه شد / دیو بگریزد از آن قوم که قرآن خوانند 2( در بیابان فنا گم شدن آخر تا کی / ره بپرسیم مگر پی به مهمات بریم 3( زین بیشتر رکاب ستم سرگران مدار / در راه وصل این همه کوته عنان مدار

4( جانا به جز از عشق تو دیگر هوسم نیست / سوگند خورم من که به جای تو کسم نیست

# برنامة تمرینهای آزمون بعد: سؤاالت 855تا 835 کتاب جامع فارسی یازدهم )181 سؤال(

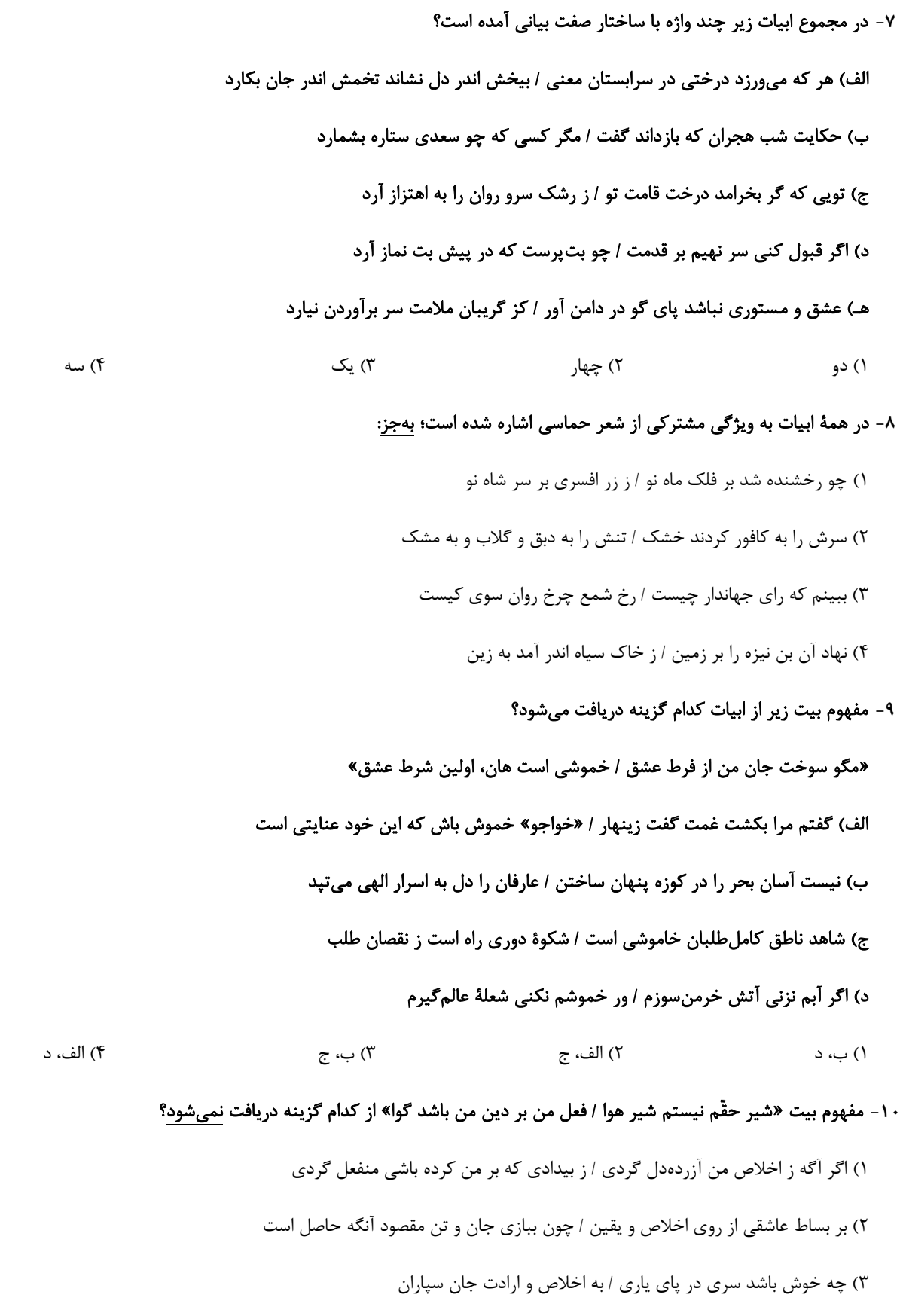

4( بس که ما فاتحه و حرز یمانی خواندیم / وز پیاش سورة اخالص دمیدیم و برفت

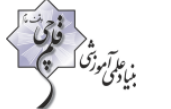

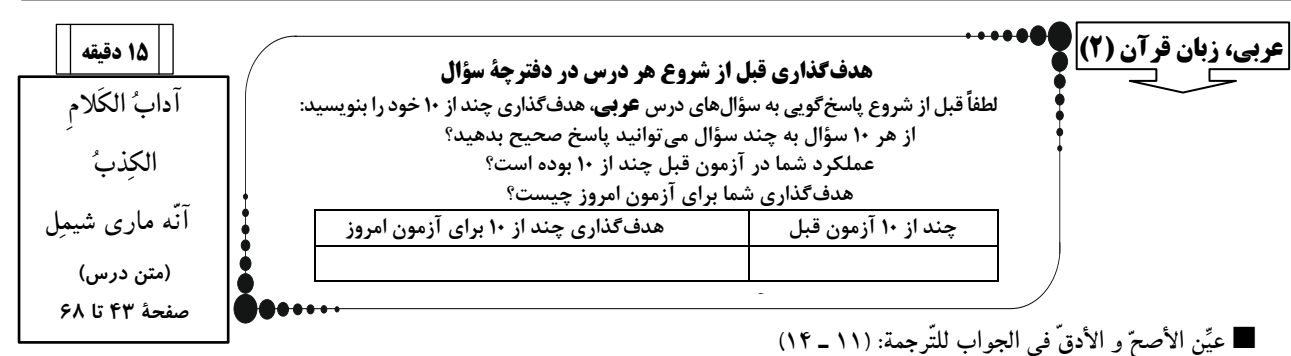

 **عيِّن األصحّ و األدقّ في الجوابِ للتّرجمة: )11 ـ 11( -11»كَل ّمِ المُستمعينَ بكالمٍ لَيِّنٍ و على قدر عقولهم لكي تُقن عَهم و تَكس بَ مودّتهُم!«:** 1) با شنوندگان با یک کلام نرم و به اندازهٔ عقلهایشان صحبت کن تا آنها را قانع کنی و محبتشان را بهدست بیاوری! ۲) صحبت کردن تو با شنوندگان باید با کلامی نرم و به اندازهٔ عقل شان باشد تا آنها قانع شوند و محبتشان به دست بیاید! ۳) با شنوندگانت با کلام نرم و به اندازهٔ خردشان صحبت کن تا آنها را قانع سازی و محبتشان را به دست بیاوری! ۴) با کلامی نرم و به اندازهٔ خردهای شنوندگان حرف بزن تا این که قانع شوند و محبت آنها به دست آورده شود! **-12»قالَ األُستاذ:ُ عَسي أن تُضطرّ إلي االحتيال لحلّ أُمورک و بعد ذلکَ ستواجه مشاكل عدیدة!«:** استاد گفت: **...** 1( چه بسا ناگزیر برای حل شدن کارهای خودت فریبکاری کنی، و بعد از آن با چندین مشکل مواجه خواهی شد! (2 شاید برای حل کردن کارهایت به حیلهگری روی آوری، و پس از آن با مشکالت فراوانی روبهرو خواهی شد! (3 شاید برای حل شدن کارهای خود دست به حیلهگری بزنی، و بعد از آن با مشکالتی فراوان مواجه خواهی شد! 4( چه بسا برای حل کردن کارهایت به فریبکاری مجبور شوی، و پس از آن با مشکالت زیادی روبهرو خواهی شد! **-13»تُعدُّ الدّكتورة شيمل م ن أشهر مستشرقي العالَم. وُلدت في ألـمانيا وكانَت منذ طفولتها مشتاقة إلي كلّ ما یرتبط بالشّرق!«:**  1( دکتر شیمل از معروف ترین شرقشناسان جهان به حساب میآید. زادگاه او آلمان بوده و از هنگام کودکی خود به آنچه در ارتباط بـا شـرق بود نسبت به آن اشتیاق داشت! 2( دکتر شیمل از مشهورترین خاورشناسان جهان شمرده میشود. در آلمان متولد شد و از زمان کودکیاش بـه آنچـه کـه بـه شـرق ارتبـاط داشت، مشتاق بود! ۳) دکتر شیمل خاورشناسی معروف در جهان شمرده میشود. در آلمان متولد شد و از هنگام کودکی به هرآنچه که به شـرق ارتبـاط داشـت مشتاقش بود! ۴) دکتر شیمل از مشهورترین شرقشناسان جهان بهشمار میآید. در آلمان به دنیا آمد و از همان ابتدای کودکیاش بـه آنچـه بـه شـرقیهـا ارتباط داشت مشتاق بود! **-14عيِّن الصّحيح:** (1 قد أشار أستاذ الـجامعة في حدیثه إلي فضائل آنه ماري شیمل!: استاد دانشگاه در سخن خود به فضیلتهای آنه ماری شیمل اشاره کرده است! (2 تَعجَّبَ الرّجل العجوز مِن عمل هذین التلمیذین في الشّارع!: پیرمرد از کار این دانشآموزان در خیابان تعجب کرده بود! (3 یمتاز هذا القارئ عن سائر زمالئه بصوته الجمیل!: این قاری خود را از سایر همکالسیهایش به خاطر صدای زیبایش ممتاز میکند! (4 کیف تُسمَع أصوات األطفال، نحن لم نسمعها مِن قریب!: چگونه صدای بچهها را میشنوی ما از نزدیک آن را نشنیدیم! **-15عيّن الخطأ:** (1 المُسْتَشرِق: عالِمٌ أوروبيّ مُتخصّص بالعلوم الشرقیّة! (2 اَلحاسُوب: وسیلةٌ تُستعمَلُ في الزّراعة!

(3 الزّاویة: مکانٌ ضدّ الوسط و جمعها »زَوایا«! (4 السّائِق: مَن یَسُوقُ السّیارة في الشّوارع و الطُّرُق!

**-16عيِّن الصحيح عمّا طلب منک:**

(3 شیمل أوصت أن یکتبَ هذا الحدیث علي قبرها!: جمعه »قُبور« (4 العالِم بالعمل کالشّجر بالمثمر!: هناك تضاد في هذه العبارة

(1 هناك جسور صداقة بین البلدان اإلسالمیّة!: مفردها »جِسر« (2 االتّحاد بین المسلمین و الکفار هدف ال یدرك!: متضادّه »تَفرُّق«

برنامة تمرینهای آزمون بعد: سؤاالت 151 تا 036کتاب جامع عربی یازدهم )186 سؤال(

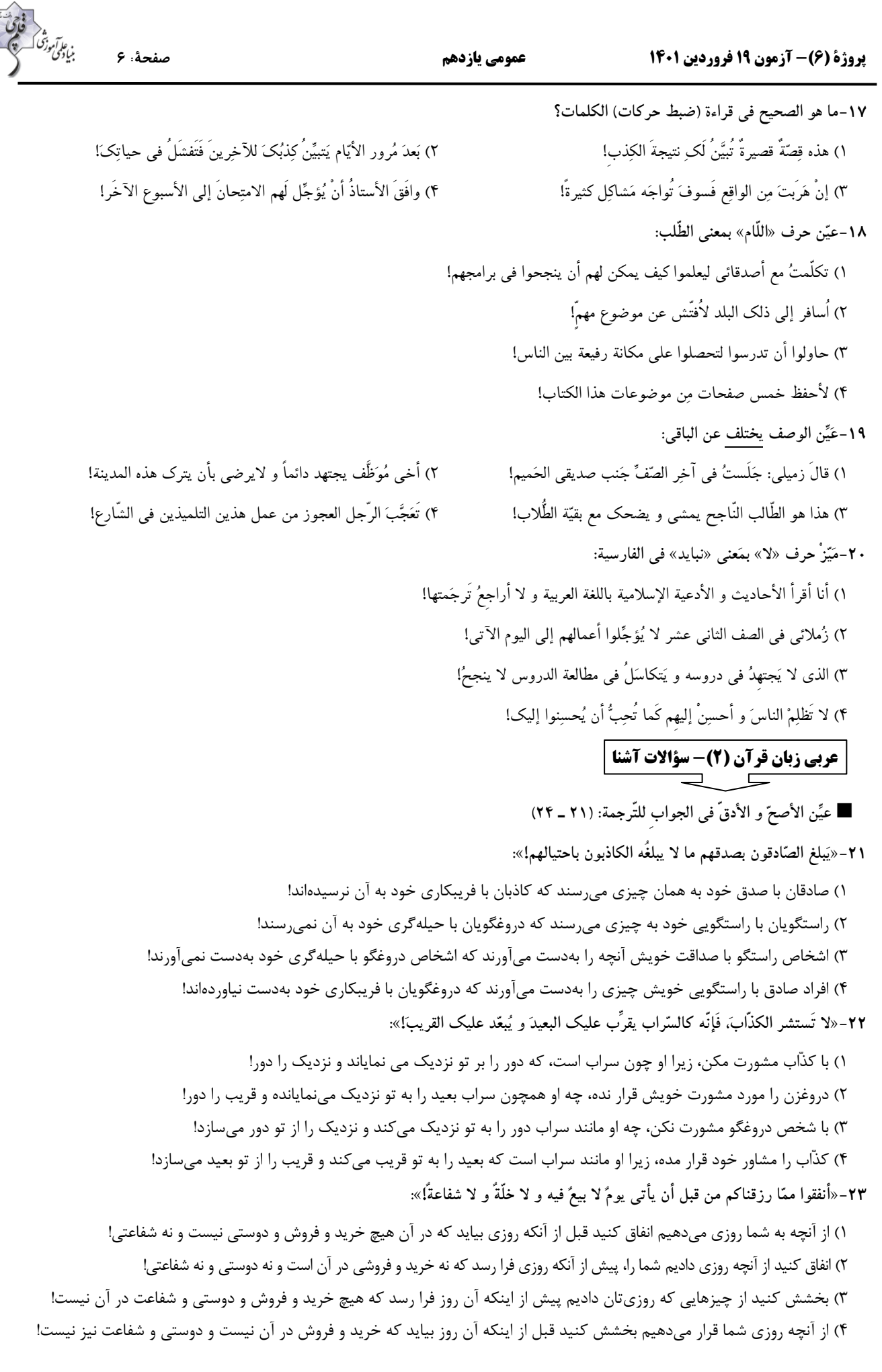

**-24عيّن الخطأ:**  (1 من یُحبّ اهلل و خدمة عباده فَلَه سکینة ال تُشاهَد في اآلخرین!: کسی که خدا و خـدمت بـه بنـدگانش را دوسـت دارد آرامشـی دارد کـه در دیگران مشاهده نمیشود! (2 من یتعلَّم حتّي یُعلّم اآلخرین و ینفعهم فال شكّ هو األفضل!: کسی که یاد میگیرد تا به دیگران یاد بدهد و به آنان سود برساند بیشک او برترین است! (3 جعل اهلل فینا منادیاً لِنبتَعد عن المعاصي و إن ال نستطع أن نسمعه!: خدا در ما منادی را قرار داد تا از گناهان دور شویم اگرچه گوش ندهیم! (4 کُن متفائالً حتّي یزید رجاؤك و تري فُرص الخیر!: خوشبین باش تا امید تو افزون شود و فرصتهای خوب را ببینی! **-25عيِّن الخطأ في نفي الفعل:**  (1 أنفقتُ من مالي = ما أنفقتُ من مالي! (2 اُکتبْ هذه العبارة = ال تَکتبْ هذه العبارة! (3 یُحاول في الحیاة = ال یُحاول في الحیاة! (4 سأکتب الرّسالة = ألن ال أکتب الرّسالة! **■ إقرأ النصّ التّالي بدقّة ثمّ أجب عن األسئلة ) :یناسب النصّبما 12 <sup>ـ</sup>03( »إنَّ آلبرت انشتاین كانَ م ن أعظَمِ عُلماء القَرنِ الع شرینَ وَ كانَ لَه أكثَر تَأثير في عَصره وَلكن في طفولته بَدأ أنْ یَتكلَّمَ بِصُعوبة.ٍ وَ كَتَبَ أوَّلَ مَقالت ـه الع لميَّةِ في السّاد س عشر م ن عُمرِه ، وَ سَعي أن یَدخلَ مُؤسّسةً ع لميَّةً في سوئيسرا في أواخرِ تَحصيل ه في الثّانویّة )متوسّطة( ولك ـن لـمَ یَـنجَحي فـي ا متحان الدُّخول.ِ كانَ أشهَرُ كَشف ه النظریَّة النّسبيّة الَّتي أبطَلَت قانونَ نيوتن.َ هذ ه النّظریّةُ طُرِحتي أوَّل مَرَّةٍ في مَقالت ه في ثـال صـفحاتف فـي سـنة ،1031 و هذ ه النظریّة كانَتي أكثَر تَقدُّماً م ن زَمان هِ احتّي تأخَّرَ إثباته ا بَعدَ سنواتف. في الحَربِ العال ميَّةِ ـ الثانيةِ كَتَبَ رِسالةً إلـي روز لـت، رئـي ف الجمهوریَّة في امریكا آنذاک و أعلَنَ بأنَّ آلمانيا یُمك نُ أن تَستَفيدَ م ن األسلحةِ الذریّة.ِ یَظنُّ كَثيرٌ م ن النّاسِ بِأنَّ انشتاین خال قُ القنبلة الذریّة )بمـب اتمي( وَلك ن هذا غَير صَحيحٍ!« -26عيِّن الصَّحيحَ ل لفراغ:ِ »الـمؤسّسةُ الع لميَّةُ لَم تَقبلْ انشتاینَ ...«** (1 بعدَ إمتِناعِه عَن الشرکَةِ في اِمتِحانِ الدّخولِ! (2 ألنَّه اِنصَرَفَ مِن الدَّرسِ في الثّانویَّةِ! (3 حتّي یَقدرَ أنْ یَعملَ حَولَ النظریَّةِ النِّسبیَّةِ! (4 ألنَّه لَمْ یَقدرْ أنْ یَنجحَ في اِمتِحانِ الدّخولِ! **-28عيِّن الخطأ حَولَ انشتاین:َ** (1 کانَ لَه مشکلٌ في التکلُّمِ فِي الصِّغرِ! (2 صُنِعَ أوّلُ قنبلة ذریَّة بِیَدِ أنشتاینَ! (3 کانَ اِشتِهارُه مِن النظریَّةِ النّسبیَّةِ! 4( کانَ یَتَفکَّرُ بِأنَّ آلـمانیا تَستَفیدُ مِن األسلحةِ النوویّة! **-27عيِّن الجوابَ الصّحيح:َ لـِماذا تأخَّرَ إثبات النظریَّةِ النّسبيَّةِ؟** (1 ألنَّها أبطَلَتْ قانونَ نیوتنَ! (2 ألنَّ الحَربَ العالمیَّةَ الثانیة وَقَعَتْ و توقَّفَ تبیینُها! (3 ألنَّ کاشفَها ما کانَ یتکلَّمُ بسُهولة ! (4 ألنّ العلماءَ ما کانوا قادِرینَ علي إدراكِ اُصولها! **-29عيِّن غير الـمُناسبِ لتكميل الفراغ:ِ »أوَّلُ مَقالة انشتاینَ ...«** (1 کانَ مثال ث صَفحات!! (2 کُتبَ في السّادس عشر مِن عُمرِهِ! (3 اُلِّفَ قبلَ شرکتِه في اِمتحانِ الدّخولِ! (4 ما کانَ أشهَر مقاالتِهِ! **-31عَيِّن الصّحيحَ عَنْ نوعيّةِ الكَلمات أو مَحَلِّها اإلعيرابي:ّ »كانَ أشهَرُ كَشف ه النظریَّة النّسبيّة الَّتي أبطَلَت قانونَ نيوتنَ!«** (1 أشهر: فعل ماض ، للمُفردِ المذکّر (2 کَشف: االسم ممصدر،، الـمفرد / الـمضاف إلیه (3 أبطَلت: الفعل الماضي، مِن مصدر »بُطالن« (4 قانون: جمع مکسّر/ الـمَفعول

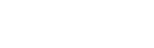

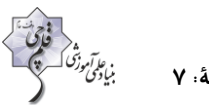

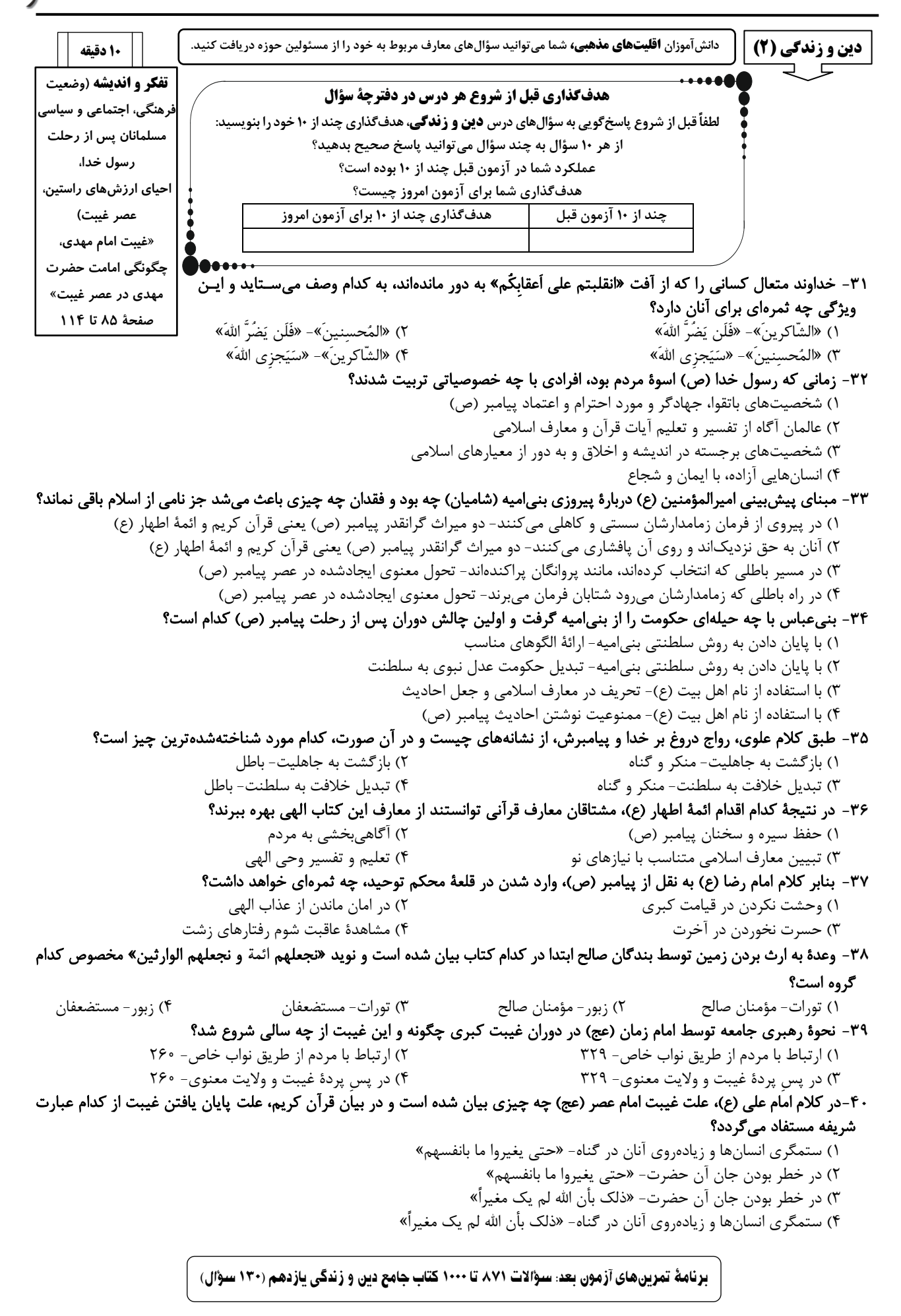

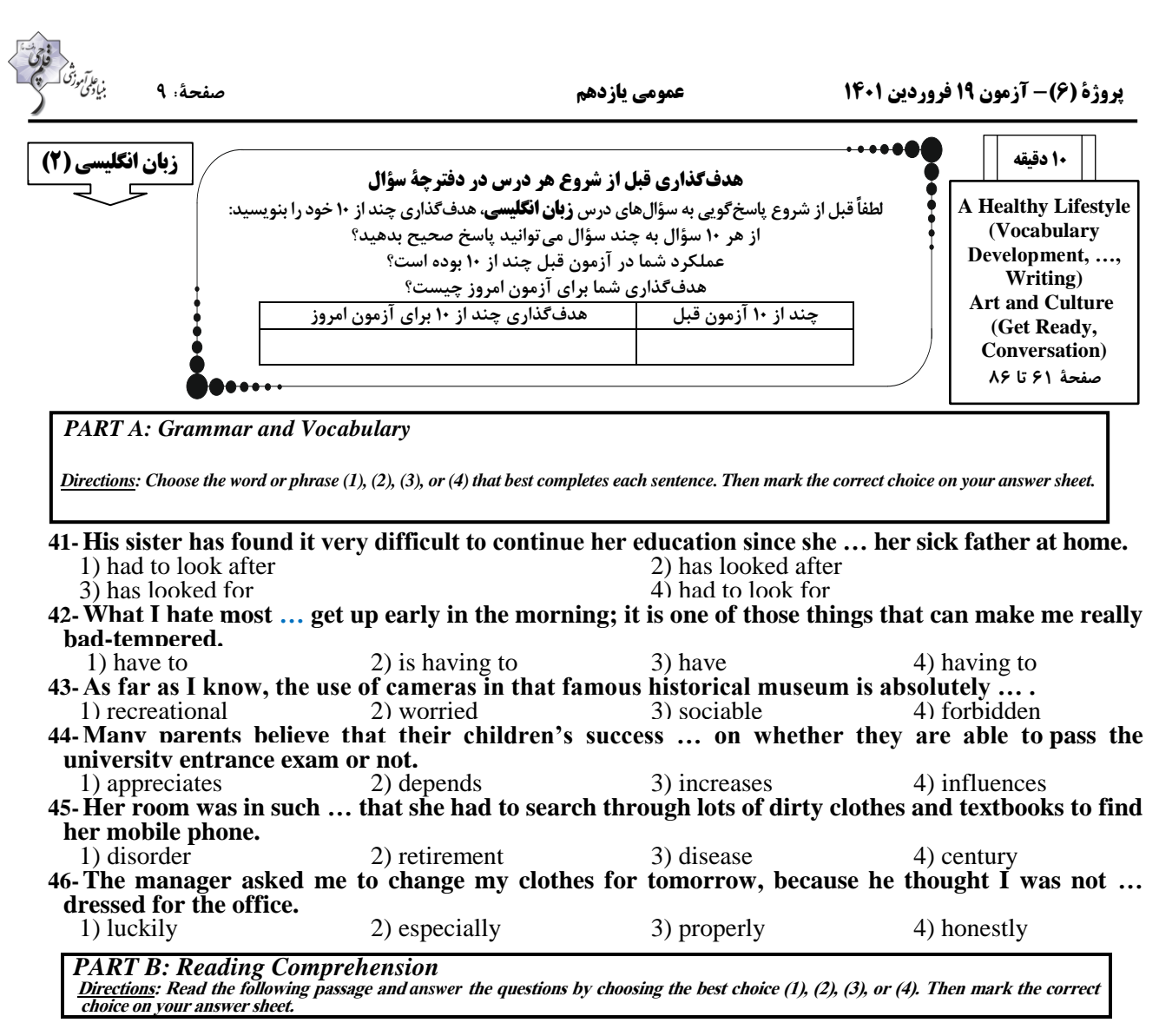

**Have you ever wondered why you have two eyes? The answer is simple! Having two eyes helps you see things better. Here are four uses of having two eyes. First of all, with two eyes you get a wider view. Your left eye lets you see things on your left side. With your right eye, you can see what is on your right side. But when you use both eyes, these two images are combined. You can see almost twice as much! Secondly, having two eyes helps you guess distances (the amount of space between two places). Let's try an experiment. First, get two pencils. Hold one pencil sideways in each hand. Then, close one eye and try to touch their erasers together. Can you do it? Try it again with both your eyes open. It is much easier to do now! Thirdly, we also have two eyes to protect our vision. Each eye works as a backup for the other one. Sometimes an accident or a disease causes people to lose sight in one eye. But thanks to the other eye, a person does not become totally blind. So having two eyes can help save people's vision, too.**

#### **47-What is the passage mainly about?**

- 1) The usefulness of having two eyes 2) Different ways to guess distances
- 3) Main means of seeing things better 4) An experiment to help us to see easily
- **48-The underlined word "it" refers to … .**
	- 1) closing one of your eyes 2) protecting your vision
	- 3) holding one pencil sideways 4) touching the erasers
- 
- 
- - -

### **49-There is NOT enough information in the passage to answer which of the following questions?**

- 1) What do you need to touch together in the experiment?
- 2) What type of disease makes people lose their sight?
- 3) What kind of view do you get when you use two eyes?
- 4) How can having two eyes help protect our vision?
- **50-The passage would most probably continue with a discussion of … .**
	- 1) another advantage of having two eyes 2) saving people's vision
	- 3) how a blind person can see 4) seeing twice as much
- 
- - برنامة تمرینهای آزمون بعد: سؤاالت 011تا 885 کتاب جامع زبان انگلیسی یازدهم )118 سؤال(

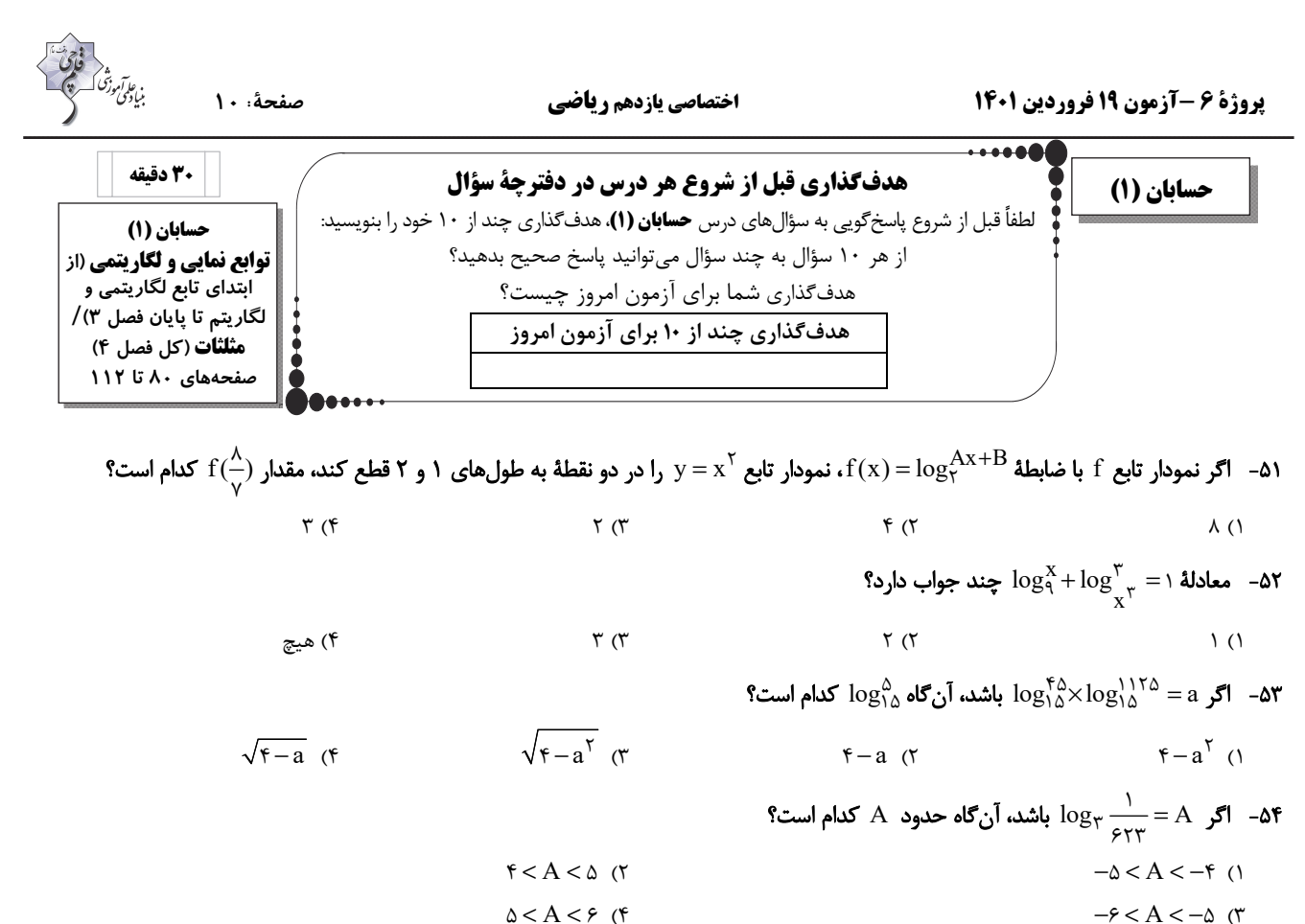

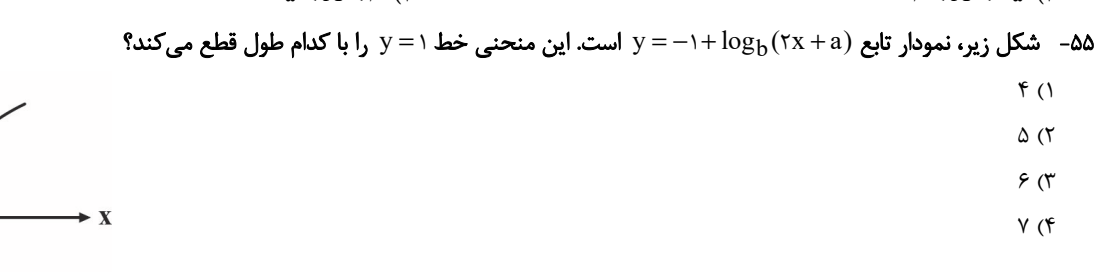

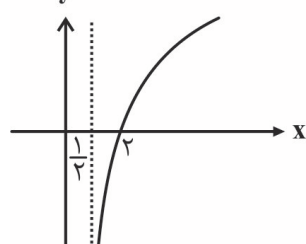

فقط به ازاي مقادير 4 ∞+ − ∋ ( ,)x . با معني است اگر تابع f نيم ساز ربع اول را در نق طهاي به طـول 4 قطـع كنـد، 2 -56 تابع + = (b ax (log) x (f

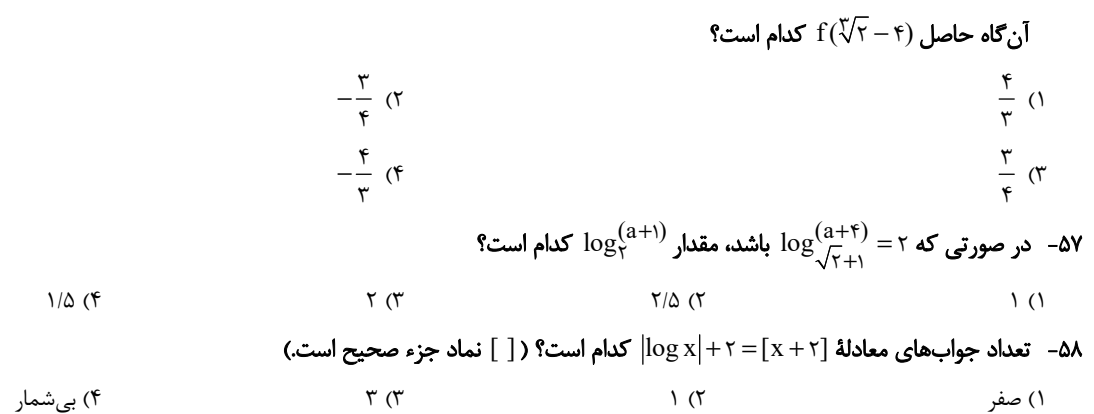

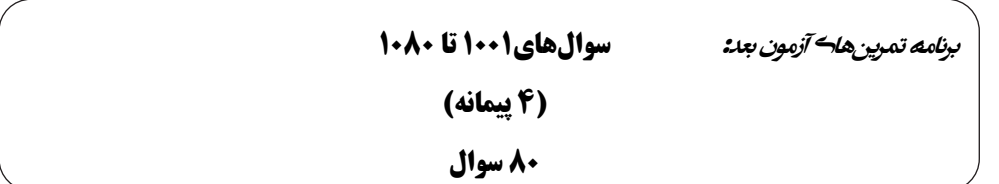

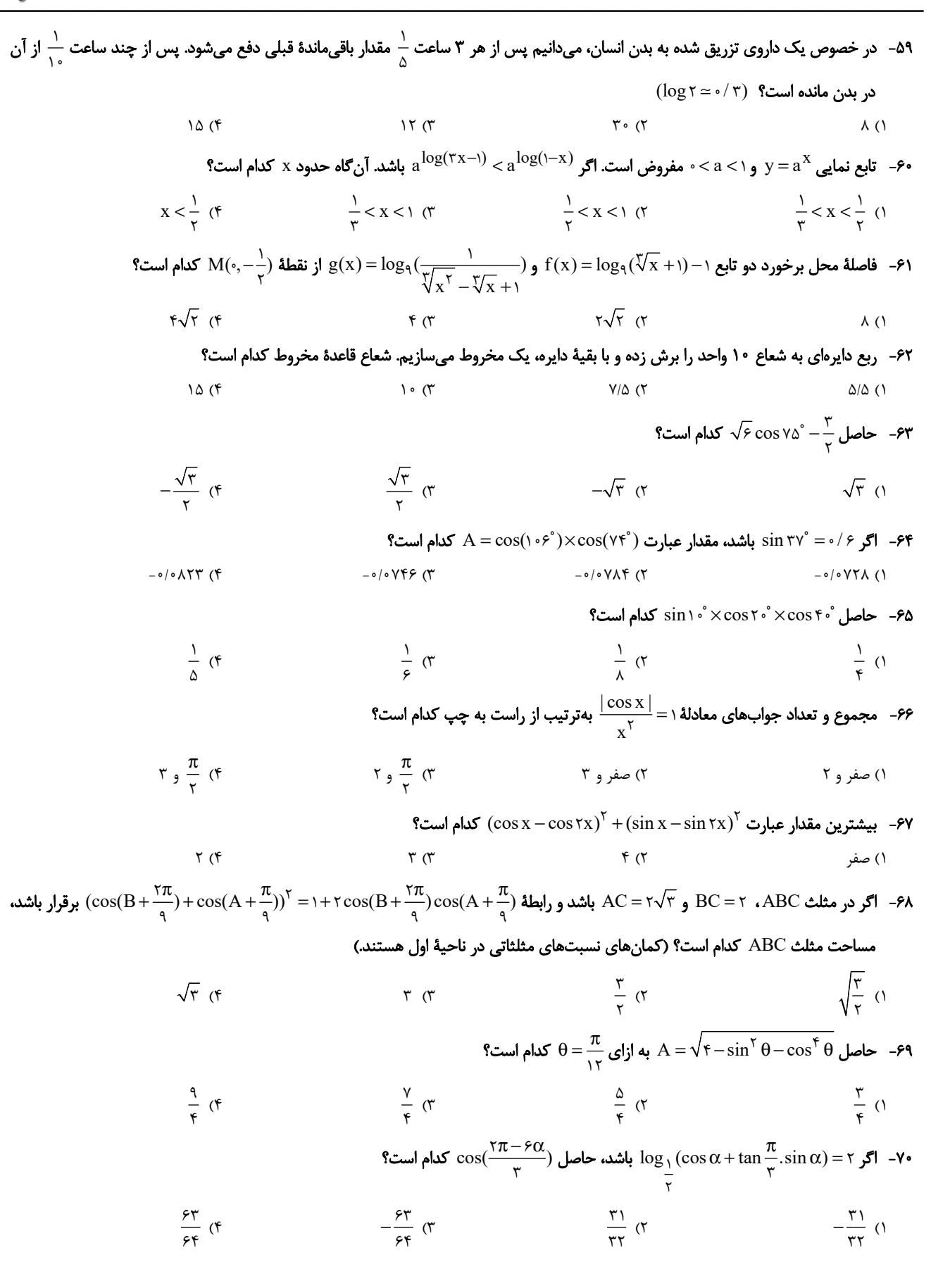

.<br>ما دىمى بود

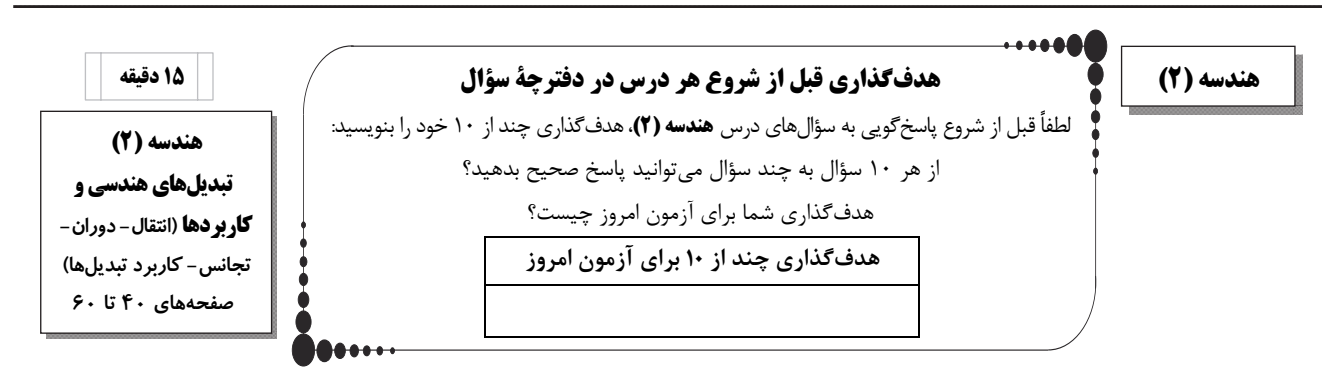

- -71 يك تجانس غيرهماني، چند نقطة ثابت تبديل دارد؟
- )1 هيچ 2) 1 2 )3 4) بيشمار
- باشند، نقطة ′′A مجانس نقطة ′A به مركز A و 2 و k <sup>1</sup> -72 اگر نقاط ′A و ′′A مجانس مستقيم نقطة A به مركز O و به ترتيب با نسبتهاي k
	- $(k_1, k_7 > 1)$  با كدام نسبت است؟
	- $\frac{k_{\gamma}-1}{k_{\gamma}}$  (1) k − −  $\mathbf{r}$ 1  $\big)$  $\big)$  $\frac{k_{\tau}}{k_{\tau}}$  ( $\tau$  $\mathbf{r}$ 1  $\frac{k_{\gamma}+1}{k_{\gamma}+1}$  ( k + +  $\mathbf{r}$ 1 1 1  $(\frac{k_{\tau}}{k_{1}})^{\tau}$  (f  $\mathbf{Y}(\mathbf{x})$ 1
- ۰۷۳ دايرهٔ C'(O', R') مجانس دايرهٔ (C(O, ۸ به مركز A و نسبت  $k = -\frac{1}{\gamma}$  است. اگر ۱۰= OA باشد، طول مماس مشترک داخلی دو دايرهٔ C

و ′C كدام است؟

- $1 \circ (7)$
- $\mathcal{P}\mathcal{N}$  (1
- -74 تحت يك تجانس، مربعي به محيط 4 واحد به مربعي به طول قطر 2 4 تصوير شده است. اگر مساحت يك مستطيل 12 واحد مربع باشـد،

مساحت تصوير آن تحت اين تجانس كدام است؟

- $144 (1)$
- TAF (F 1925)

90 در خـلاف جهـت حركـت عقربـه هـاي سـاعت دوران مـي دهـيم. <sup>0</sup> 90 را حـول رأس <sup>A</sup> و بـه انـدازة <sup>0</sup> <sup>=</sup> ABC )A <sup>ˆ</sup> (-75 مثلـث قـائم الزاويـة

- اگر AB = ۲ $\sqrt{\rm v}$  , AB = ۲ $\sqrt{\rm v}$  و M وسط BC باشد، فاصلهٔ نقطهٔ M از تصویر آن تحت این دوران کدام است؟
	- $\mathsf{Y} \vee \mathsf{Y}$  ( $\mathsf{Y}$

 $6 \times 10^{-3}$  6  $\sqrt{10}$  (1)

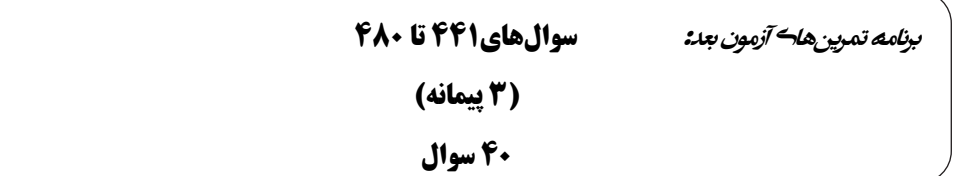

30 باشـد و بخـواهيم بـا <sup>0</sup> <sup>=</sup> ˆBDC -76 مطابق شكل زير، قطعه زميني به صورت پنج ضلعي ABCDE مفروض است. اگـر ABDE مسـتطيل و

استفاده از تبديل هندسي مناسب و بدون تغيير محيط و تعداد اضلاع اين چندضلعي، مساحت آن را افزايش دهيم، حداكثر مقدار اين افزايش

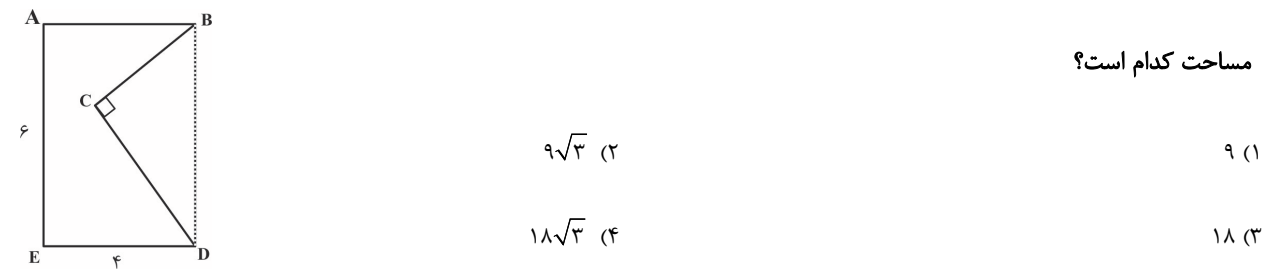

-77 در شكل زير، A وB دو رأس از يك مستطيل هستند. در حركت از A بهB ، اگر بخواهيم مسير بين دو خط موازي d و′d ، عمود بر آن دو

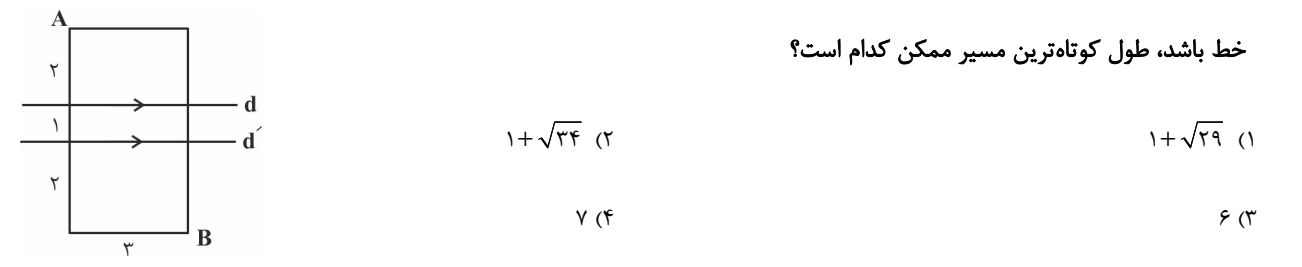

-78 نقاط 1 3 ( , )A و 2 6 ( , )B در صفحة مختصات مفروض اند. اگر نقطة متحرك M روي خط = x y باشد، كم تـرين مقـدار + MB MA كـدام

$$
\mathbf{C} = \mathbf{C} \mathbf{C} \mathbf
$$

$$
\mathsf{Y}\sqrt{\mathsf{P}}\quad(\mathsf{Y}\qquad \qquad \mathsf{Y}\sqrt{\mathsf{P}}\quad\qquad \mathsf{Y}\sqrt{\mathsf{P}}\quad\qquad \mathsf{Y}\sqrt{\mathsf{P}}\
$$

$$
\sqrt{Y\mathcal{F}} \quad (F \qquad \qquad \Delta \quad (T
$$

<sup>90</sup> ، 15= = BC AB است. اگر نقطة <sup>N</sup> روي ضلعAB و <sup>7</sup> <sup>=</sup> BN باشد، آنگاه كمترين محيط ممكن <sup>0</sup> <sup>=</sup> ( B <sup>ˆ</sup> (-79 در مثلث قائمالزاوية ABC

براي مثلث MBN به گونهاي كه M روي وتر AC باشد، كدام است؟

$$
\mathsf{A} \left( \mathsf{A} \right)
$$

$$
\mathsf{Y}\mathsf{F}(\mathsf{F}) = \mathsf{Y}\mathsf{Y}(\mathsf{F}) = \mathsf{Y}\mathsf{Y}(\mathsf{F})
$$

-80 مطابق شكل زير، دو شهر A وB به فاصلة 10 كيلومتر از يكديگر و به ترتيب به فاصله هاي 3 و 9 كيلومتر از ساحل دريـا قـرار دارنـد. اگـر بخواهيم جادهاي با كوتاه ترين طول ممكن بين اين دو شهر احداث كنيم به گونهاي كه ٣ كيلومتر از جاده در كنار ساحل باشد، طول جـادهٔ

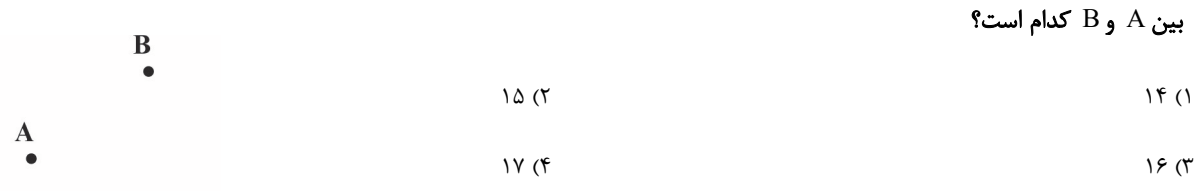

ساحل دريا

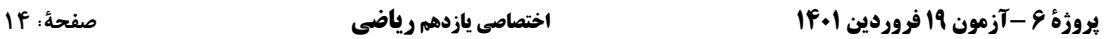

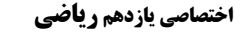

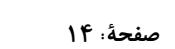

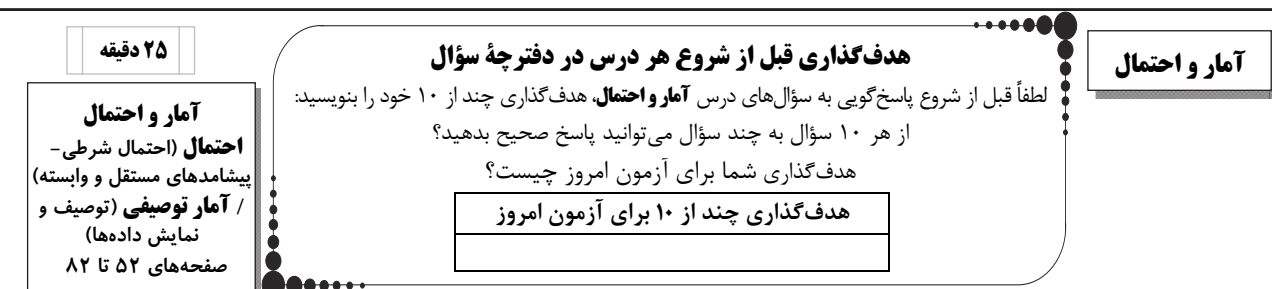

-81 اداره اي 144 كارمند دارد كه مدارك تحصيلي آن ها مطابق نمودار دايره اي زير است. چند نفر از كارمندان

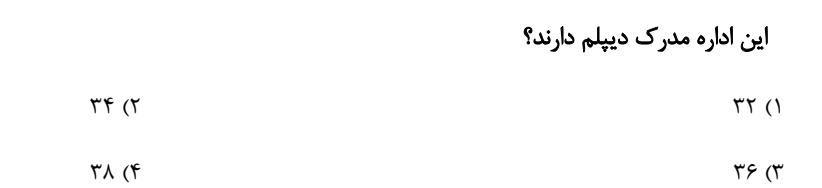

-82 نمودار ميلهاي زير مربوط به تعداد روزهاي تعطيل رسمي (غير از روز جمعه) در يك سال شمسي

به تفكيك فصلهاي آن سال است. اگر اين اطلاعات را در يك نمودار دايرهاي نشان دهيم، زاوية

مركزي متناظر با فصل تابستان در اين نمودار كدام است؟

$$
\mathcal{F} \circ \text{``(1)}
$$

$$
\Lambda \circ
$$
 (f)

-83 150 دادة آماري را دستهبندي كرده ايم. فراواني نسبي يكي از دسته ها برابر 2/0 است. اگر 30 دادة جديد به كل داده ها اضافه كنيم، به فراواني نسبي

آن دسته 05 /0 اضافه مي شود. چه تعداد از دادههاي جديد در اين دسته قرار مي گيرند؟

 $6 \times (4)$  10  $(12 \times 10)$  10  $(12 \times 10)$  10  $(12 \times 10)$  10  $(12 \times 10)$  10  $(12 \times 10)$  10  $(12 \times 10)$  10  $(12 \times 10)$  10  $(12 \times 10)$  10  $(12 \times 10)$  10  $(12 \times 10)$  10  $(12 \times 10)$  10  $(12 \times 10)$  10  $(12 \times 10)$  10  $(12 \times 10)$  10

-84 تاسي به گونهاي ساخته شده است كه احتمال وقوع هر عدد اول دو برابر احتمال وقوع هر عدد غير اول است. در يك بار پرتاب اين تاس اگر بدانيم

عددي فرد رو شده، با كدام احتمال عددي غير اول آمده است؟

$$
\frac{1}{r} \quad (f \qquad \frac{r}{\Delta} \quad (r \qquad \frac{1}{r} \quad (r \qquad \frac{1}{r} \quad (r \qquad \frac{1}{r} \quad (r \qquad \frac{1}{r} \quad (r \qquad \frac{1}{r} \quad (r \qquad \frac{1}{r} \quad (r \quad \frac{1}{r} \quad (r \quad \frac{1}{r} \quad (r
$$

-85 اگر گزارة . . . درست باشد، احتمال درستي هر دو گزارة p و q . برابر . . . است

$$
\frac{1}{r} \cdot \neg p \lor q \quad (r
$$
\n
$$
\frac{1}{r} \cdot p \Rightarrow q \quad (r
$$
\n
$$
\frac{1}{r} \cdot \neg p \Leftrightarrow q \quad (r
$$
\n
$$
\frac{1}{r} \cdot \neg p \Leftrightarrow q \quad (r
$$

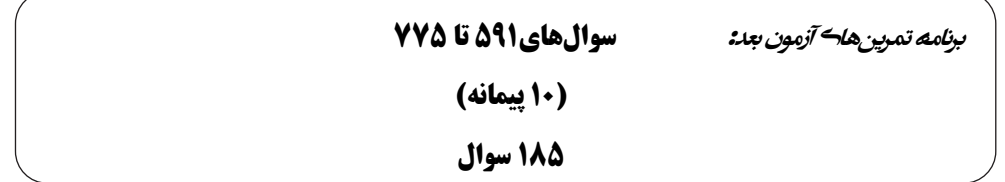

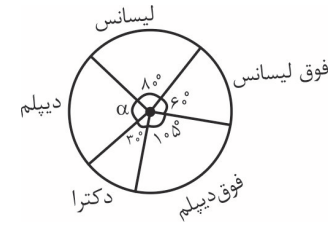

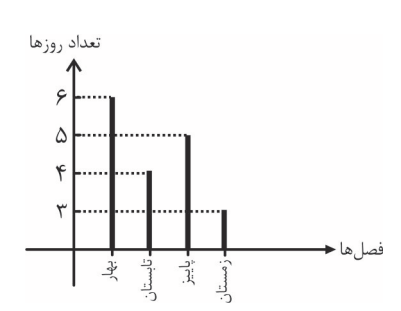

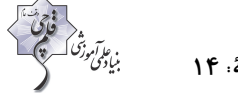

-86 احتمال آن كه پيامكي با موفقيت ارسال شود، برابر 9/0 است. احتمال آن كه از 10 پيامك ارسال شده، حداكثر يكي با موفقيت ارسال شـود،

$$
31 \times (e/1)^{10} \quad (7)
$$
\n
$$
91 \times (e/1)^{10} \quad (8)
$$
\n
$$
91 \times (e/1)^{11} \quad (9)
$$
\n
$$
91 \times (e/1)^{10} \quad (9)
$$
\n
$$
91 \times (e/1)^{10} \quad (9)
$$

-87 دبيرستاني داراي 5 كلاس دهم، 4 كلاس يازدهم و 3 كلاس دوازدهم است كه تعداد دانش آموزان در تمام كلاس ها يكسان است. احتمـال كسـب معدل بالاي 19 براي دانش آموزان پايه هاي دهم تا دوازدهم به ترتيب 7/0 ، 55 /0 و 5/0 است. اگر دانش آموزي از ايـن دبيرسـتان انتخـاب كـرده و مشاهده كنيم معدل بالاي 19 دارد، با كدام احتمال دانشآموز پاية دوازدهم است؟

$$
\frac{1}{\rho} \quad (1)
$$
\n
$$
\frac{1}{\lambda} \quad (1)
$$
\n
$$
\frac{1}{\lambda} \quad (2)
$$
\n
$$
\frac{1}{\lambda} \quad (3)
$$

-88 در پرتاب 2 تاس، اگر A پيشامد ظاهر شدن عدد 3 در تاس اول وB پيشامد مجموع اعـداد دو تـاس برابـر n باشـد، بـه ازاي كـدام مقـدار n ،

پيشامدهاي A وB مستقل از يكديگرند؟

$$
\mathcal{P}(T) = \mathcal{P}(T) \mathcal{P}(T)
$$

$$
\wedge \hspace{0.1cm} (\Upsilon \hspace{0.1cm} \vee \hspace{0.1cm} (\Upsilon
$$

-89 دو ظرف داريم كه اولي شامل 3 مهرة قرمز و 5 مهرة سفيد و دومي شامل 2 مهرة قرمز و 3 مهرة سفيد است. از ظرف اول به تصادف سه مهره خارج

كرده و در ظرف دوم قرار مي دهيم، سپس يك مهره از ظرف دوم خارج مي كنيم. با كدام احتمال، اين مهره قرمز است؟

$$
\frac{11}{\gamma\gamma} \quad (\gamma \quad \frac{\Delta}{\gamma\beta} \quad (\gamma \quad \frac{10}{\gamma\gamma} \quad (\gamma \quad \frac{10}{\gamma\gamma} \quad
$$

-90 فردي در يك مسابقة تيراندازي با كمان شركت كرده است. شانس اصابت هدف در هر پرتاب براي او برابر 8/0 است. مسابقه براي هر فرد زماني به پايان ميرسد كه براي اولين بار بتواند هدف را مورد اصابت قرار دهد. اگر بدانيم وي حداقل 2 پرتاب انجام داده است، چقدر احتمال دارد حداكثر 3

پرتاب انجام داده باشد؟

$$
\circ/\Lambda\uparrow(\uparrow\qquad \qquad \circ/\Lambda\uparrow(\uparrow\qquad
$$

 $\circ$ /9 (1)  $\circ$ /9 (1)  $\circ$ /9 (1)  $\circ$ /9 (1)  $\circ$ /9 (1)  $\circ$ /9 (1)  $\circ$ /9 (1)  $\circ$ /9 (1)  $\circ$ /9 (1)  $\circ$ 

**آمار و احتمال – سؤالات آشنا**-91 اگر A و B دو پيشامد از فضاي نمونة S باشند، به طوريكه 2 0= / (A(P ، 22 0 =/) B(P و 7 0= / (A B(P ، آنگاه ′ ′ ( A B(P كدام است؟ /0 96 (4 /0 92 (3 /0 90 (2 /0 84 (1 -92 پنج مهرة سفيد با شمارههاي 1 تا 5 و همچنين پنج مهرة سياه با شمارههاي 1 تا 5 را در ظرفي قرار مي دهيم. به تصادف دو مهره از بين آنها بيرون يم آوريم، اگر مجموع شماره هاي هردو مهره 6 باشد، با كدام احتمال، هر دو مهره همرنگ هستند؟  $\frac{r}{4}$  (f)  $rac{\Delta}{9}$  (r  $\frac{r}{2}$  (1  $\frac{4}{1}$  (7)  $\Delta$ 9  $\Delta$ -93 در جعبهاي 8 لامپ موجود است كه 2 تاي آن ها معيوب است. بهطور متوالي اين لامپها را آزمايش ميكنيم و كنار ميگذاريم تا اولين لامپ معيوب پيدا شود. با كدام احتمال در آزمايش سوم، اولين لامپ معيوب پيدا ميشود؟  $\frac{0}{11}$  (f  $\frac{r}{15}$  (۳)  $\frac{4}{11}$  (۲  $\frac{\Delta}{\Delta t}$  (1 ۲۸ -94 در جعبة A ، 10 لامپ كه 3 تاي آنها معيوب و در جعبة B، 8 لامپ كه 2 تاي آن ها معيوب است، وجود دارد. به طور تصادفي 5 لامپ از جعبـة A و 3 لامپ از جعبة B خارج كرده و در جعبة C كه شامل 2 لامپ سالم و 2 لامپ معيوب است، قرار ميدهيم. اگر اكنون از جعبة C، لامپي به تصادف خارج كنيم با كدام احتمال اين لامپ معيوب است؟  $\frac{11}{14}$  (f  $\frac{1}{2}$   $\frac{1}{2}$  $\frac{19}{19}$  (٢  $\frac{11}{21}$  (1 ۴۸ -95 يك تاس پرتاب مي كنيم و به تعداد عدد ظاهر شده روي تاس، سكه مياندازيم. اگر دقيقاً 4 سكه رو آمده باشد، احتمال ظاهر شدن عدد 6 براي تاس كدام است؟  $\frac{14}{100}$  (f  $\frac{10}{79}$  (  $\frac{v}{15}$  (  $\frac{11}{2}$  (1) ۶۳ ۹۶- احتمال موفقيت فردى در يک آزمون مستقل، ۲ برابر احتمال موفقيت دوست وى است. احتمال موفقيت لااقل يکى از آن دو،  $\frac{V}{\gamma}$  اسـت. احتمــال موفقيت اين فرد كدام است؟  $\frac{1}{r}$  (f  $\frac{6}{9}$  (r  $\frac{1}{\pi}$  (  $\frac{1}{2}$  (1) ٣ ۶ -97 جعبه اي شامل 3 مهرة قرمز، 2 مهرة آبي و 2 مهرة زرد است. دو مهره به تصادف و با جايگذاري از اين جعبه بيرون ميآوريم. بـا كـدام احتمـال حداقل يك مهرة انتخابي، قرمز است؟  $\frac{TV}{f9}$  (f  $rac{rr}{r9}$  (۳  $\frac{YY}{f9}$  (  $\frac{14}{10}$  (1 ۴۹ -98 در دستهبندي 120 دادة آماري در 9 طبقه، دستة اول بهصورت − 25 22 ميباشد. مي دانيم 45 درصد داده ها كمتر از 34 و فراواني نسبي دسته وسط 2/0 است. تعداد دادههاي كمتر از 37 كدام است؟ 87 (4 78 (3 76 (2 67 (1 -99 نمودار دايرهاي گروه خوني افراد مراجعه كننده به يك ايستگاه انتقال خون، به شكل زير است. چند درصد اين افراد در گروه خوني O قرار دارند؟  $10(1)$ R  $15(7)$  $14$   $($  $Y \circ (4)$ -100 بر طبق نمودار بافتنگاشت زير، **x** و **y** به ترتيب از راست به چپ كدامند؟  $\frac{1}{2}$ ,  $\mathbf{r}$  (1 فراواني  $\frac{1}{f}$  $\frac{1}{r}$ ,  $\frac{1}{r}$  $\frac{r}{\cdot}$  ,  $\epsilon$  (۳  $\frac{1}{\lambda}$  $\frac{1}{1}$ , ۳ (۴ حدود دستهها <del>≮</del>  $Y F F A1.1Y1F1F1A$  $\lambda$ x : فراواني دادههايي كه كمتر از ١۴ هستند. y : فراواني نسبي دستهي آخر

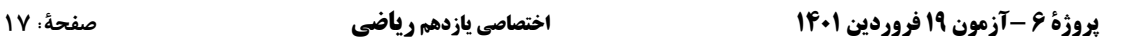

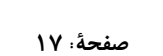

.<br>ما دىمى بود

فيزيك (2)

 $\overline{a}$ 

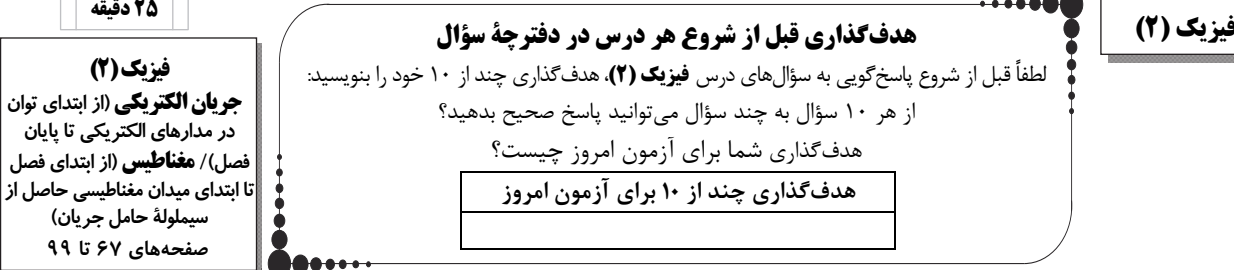

-101 نمودار تغييرات اختلاف پتانسيل دو سر مولدي برحسب جريان گذرنده از آن مطابق شكل زير است. اگر جريان A10 از اين مدار بگذرد، توان اتلافي

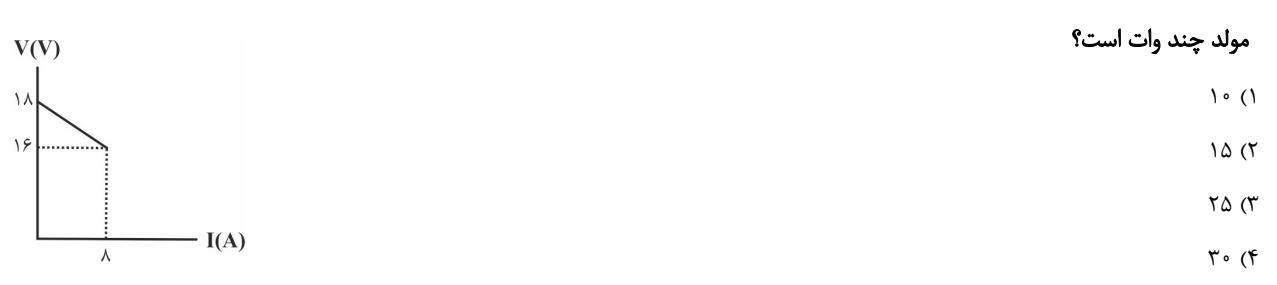

-102 نمودار توان خروجي برحسب جريان عبوري از يك مولد مطابق شكل زير است. جريان عبوري و توان خروجي مولد در نقطة A برحسب يكاهايSI

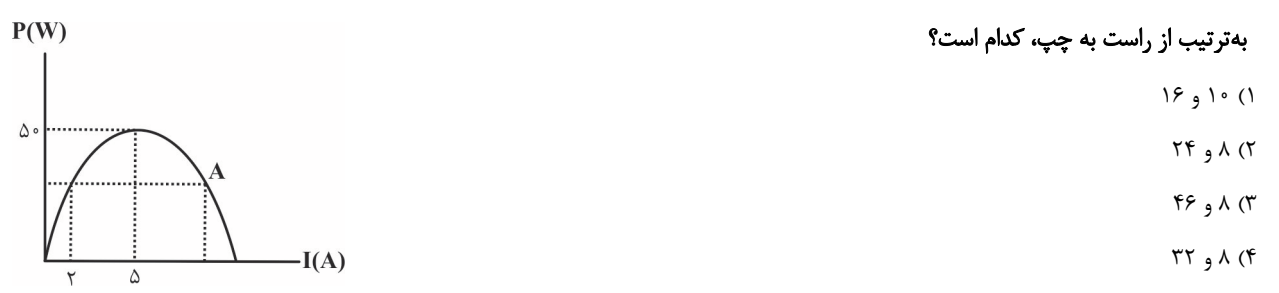

۰۴-در مدار شکل زیر، وقتی مقاومت متغیر برابر با R است، توان خروجی مولد،  $\frac{1}{\varsigma}$  توان خروجی بیشینهٔ آن است. نسبت  $\frac{r}{R}$  کدام است؟

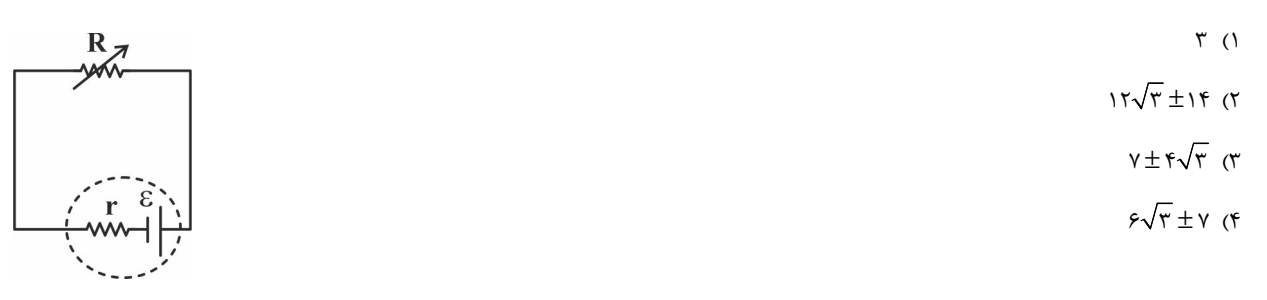

-104 در مدار شكل زير، جريان′I چند آمپر است؟

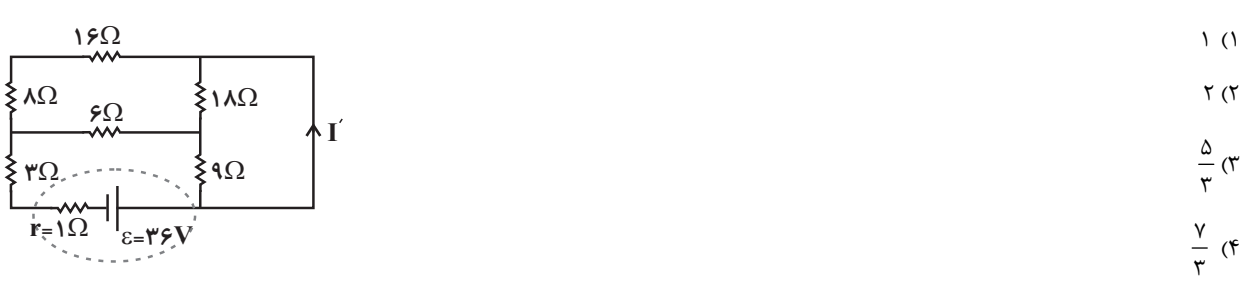

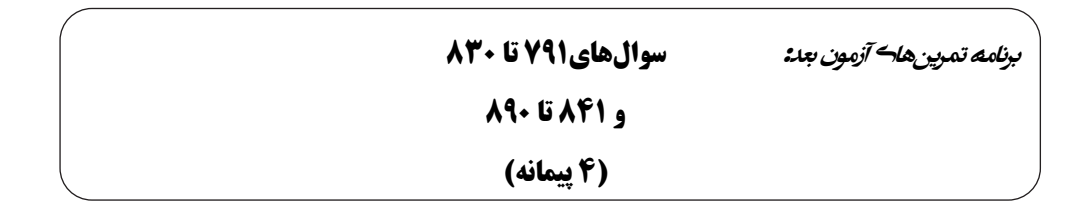

 $\Lambda \Omega$ 

 $R_1 = \epsilon \Omega$  $-ww$ 

Г

 $\mathfrak{r}_{\Omega}$ 

 $\hat{\gamma}_{\Omega}$ 

D

-105 در يكي از مدارهاي الكتريكي يك ساختمان، 3 پريز به شكل موازي وجود دارد. اگر به اين 3 پريز يك اتو با توان مصرفي W،1100 يك بخاري برقي با توان مصرفي W2200 و يك لامپ با توان مصرفي W220 ، همزمان وصل كنيم و سيمكشي تحمل جريان A15 را داشته و فيوز A20 باشد، چه اتفاقي محتمل است؟ ( برق شهري 220 ولت است.)

- 1) فيوز عمل كرده و اجازه آتشسوزي نمي . دهد 2) جريان عبوري كاملاً عادي است.
- )3 سيمكشي و احتمالاً ساختمان آتش ميگيرد و يا ذوب مي . شود 4) نميتوان حدس زد چه اتفاقي مي . افتد

۱۰۶-در مدار شكل زير، در صورتي كه دو سر يك باتري آرماني به دو نقطهٔ A و B متصل شود، آمپرسنج و ولتسنج آرماني اعداد A و V را در SI نمايش ميدهند. اگر دو سر همان باترى به دو نقطهٔ A و C بسته شود، آمپرسنج و ولتسنج آرماني اعداد A و V را در SI نمايش ميدهند. در اين صورت

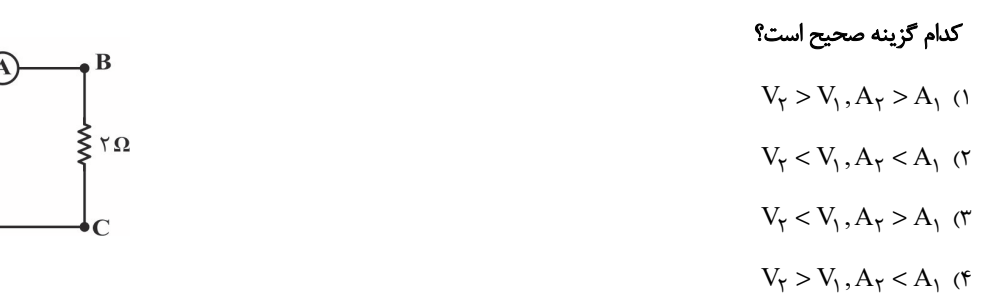

-107 در مدار شكل زير، اگر كليد k بسته شود، بهترتيب از راست به چپ، مقاومت معادل مدار و توان مصرفي در مقاومت R نسبت به حالت كليد باز چند

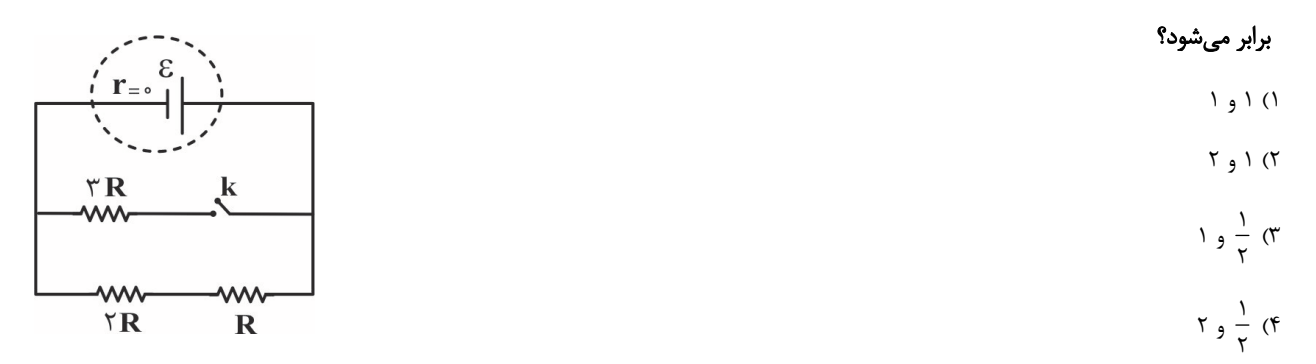

-108 در مدار الكتريكي شكل زير، اگر اختلاف پتانسيل بين دو نقطة A وB برابر با V72 باشد، جريان گذرنده از مقاومت 10 اهمي چند آمپر است؟

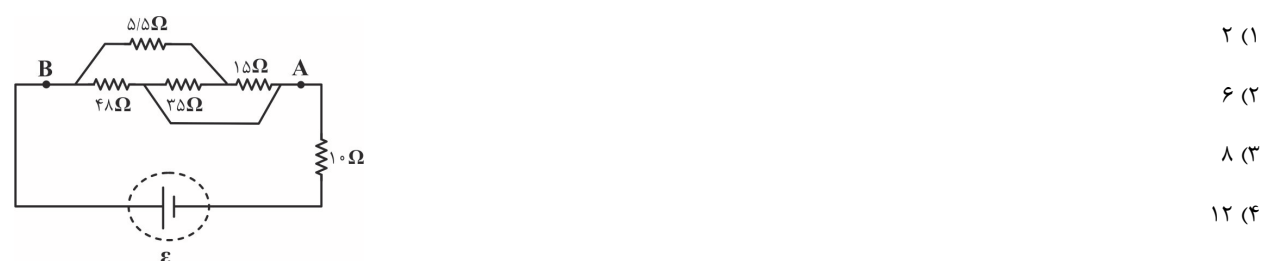

۱۰۹-شکل زیر، بخشی از یک مدار الکتریکی را نمایش میدهد. اگر توان مصرفی مقاومت  $R_\gamma$  برابر توان مصرفی مقاومت  $R_\gamma$  باشد، مقاومت معـادل

بين دو نقطة a و b چند اهم است؟  $\lambda$  (1)  $\beta$  (1)

$$
\begin{array}{c|c}\n\mathbf{a} & \mathbf{R}_{\tau} \\
\hline\n\mathbf{R}_{\tau} & \mathbf{b} \\
\hline\n\mathbf{w} & \mathbf{v} \\
\hline\n\mathbf{w} & \mathbf{v} \\
\hline\n\mathbf{w} & \mathbf{v} \\
\hline\n\mathbf{w} & \mathbf{v} \\
\hline\n\mathbf{w} & \mathbf{v} \\
\hline\n\mathbf{w} & \mathbf{v} \\
\hline\n\mathbf{v} & \mathbf{v} \\
\hline\n\mathbf{v} & \mathbf{v} \\
\hline\n\mathbf{v} & \mathbf{v} \\
\hline\n\mathbf{v} & \mathbf{v} \\
\hline\n\mathbf{v} & \mathbf{v} \\
\hline\n\mathbf{v} & \mathbf{v} \\
\hline\n\mathbf{v} & \mathbf{v} \\
\hline\n\mathbf{v} & \mathbf{v} \\
\hline\n\mathbf{v} & \mathbf{v} \\
\hline\n\mathbf{v} & \mathbf{v} \\
\hline\n\mathbf{v} & \mathbf{v} \\
\hline\n\mathbf{v} & \mathbf{v} \\
\hline\n\mathbf{v} & \mathbf{v} \\
\hline\n\mathbf{v} & \mathbf{v} \\
\hline\n\mathbf{v} & \mathbf{v} \\
\hline\n\mathbf{v} & \mathbf{v} \\
\hline\n\mathbf{v} & \mathbf{v} \\
\hline\n\mathbf{v} & \mathbf{v} \\
\hline\n\mathbf{v} & \mathbf{v} \\
\hline\n\mathbf{v} & \mathbf{v} \\
\hline\n\mathbf{v} & \mathbf{v} \\
\hline\n\mathbf{v} & \mathbf{v} \\
\hline\n\mathbf{v} & \mathbf{v} \\
\hline\n\mathbf{v} & \mathbf{v} \\
\hline\n\mathbf{v} & \mathbf{v} \\
\hline\n\mathbf{v} & \mathbf{v} \\
\hline\n\mathbf{v} & \mathbf{v} \\
\hline\n\mathbf{v} & \mathbf{v} \\
\hline\n\mathbf{v} & \mathbf{v} \\
\hline\n\mathbf{v} & \mathbf{v} \\
\hline\n\mathbf{v} & \mathbf{v} \\
\hline\n\mathbf{v} & \mathbf{v} \\
\hline\n\mathbf{v} & \mathbf{v} \\
\hline\n\mathbf{v}
$$

-110 در مدار شكل زير، تمام مقاومتها مشابه هستند. اگر بيشترين توان قابل تحمل بين دو نقطة a و b برابر با 120 وات باشد، بيشترين توان قابل تحمل

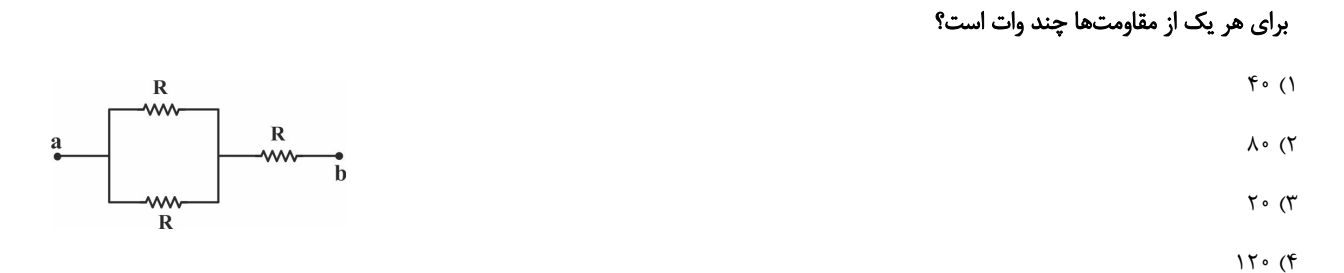

-111 مطابق شكل زير، يك آهنرباي ميلهاي و دو عقربة مغناطيسي بر روي يك صفحه قرار دارند. قطب A از آهنرباي ميلهاي قطب . . . مغناطيسي و جهت عقربة مغناطيسي

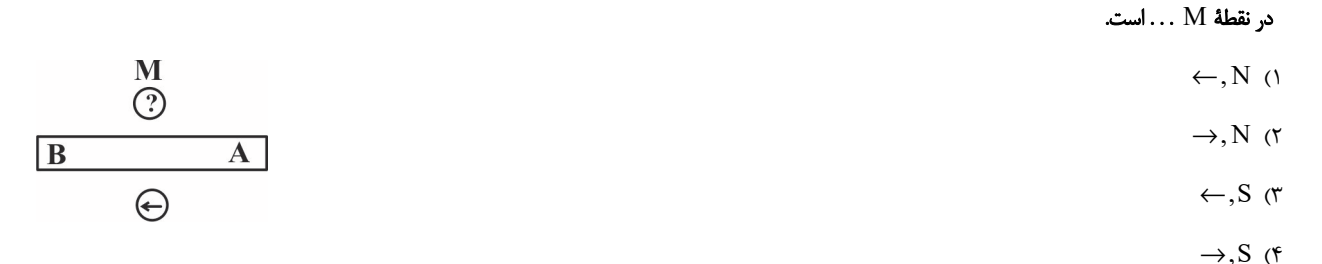

 $\frac{\text{m}}{2}$  -يک الکترون بهطور عمود بر خطوط ميدان مغناطيسي يکنواخت  $\text{T} \circ \text{A}$  كه رو به جنوب است، در لحظهای كه با تندی $\frac{\text{m}}{2}$ ه ۱ به طرف غرب  $\frac{{\rm m}}{\rm s}$ 

در حركت است، وارد ميدان ميشود. بزرگي نيروي مغناطيسي وارد بر آن در اين لحظه چند نيوتون و جهت آن كدام است؟ (C = ۱ / ۶×۱۰−۰)

10 8 ، پايين <sup>15</sup> <sup>×</sup> <sup>−</sup> 10 8 ، بالا 2) <sup>15</sup> <sup>×</sup> <sup>−</sup> 1)

$$
\mathbb{V}_{\mu} : \Lambda \times 1 \circ \mathbb{P}^{1 \dagger} \quad (\mathfrak{f} \qquad \mathbb{V}_{\mu} : \Lambda \times 1 \circ \mathbb{P}^{1 \dagger} \quad (\mathfrak{r} \qquad \mathbb{V}_{\mu} : \Lambda \times 1 \circ \mathbb{P}^{1 \dagger} \quad (\mathfrak{r} \qquad \mathbb{V}_{\mu} \circ \mathbb{V}_{\mu} \circ \mathbb{V}_{
$$

-113 سيم حامل جرياني بر روي سطح زمين قرار دارد. اگر جهت جريان درون سيم به سمت غرب جاري باشد، نيروي مغناطيسي وارد بر سيم از طـرف

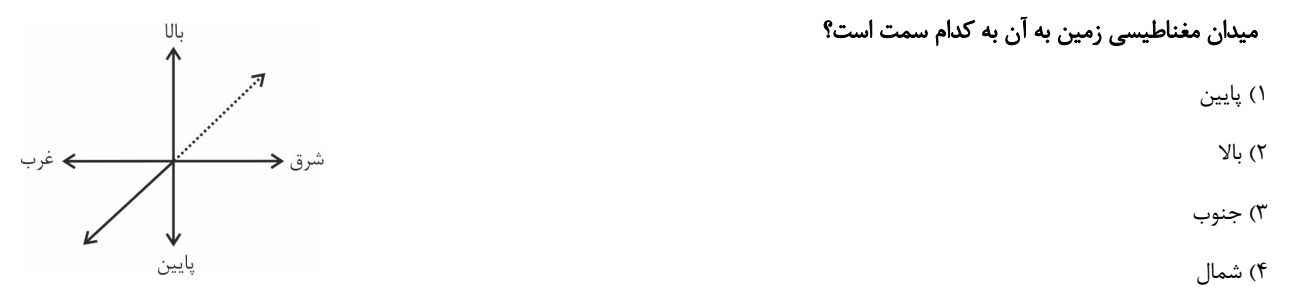

۱۱۴-يک ذره باردار با بار مثبت در فضايي که ميدانهاي يکنواخت  $\vec{\rm B}$  و  $\vec{\rm B}$  وجود دارند در حال حرکت است. اگر اين ذره بدون تغيير جهت و انحراف در مسير مستقيم حركت خود را حفظ كند، وضعيت ميدانهاي  $\vec{\rm E}$  و  $\vec{\rm B}$  و بردار  $\vec{\rm v}$  در كدام گزينه براي اين ذرهٔ باردار ميتواند درست باشد؟

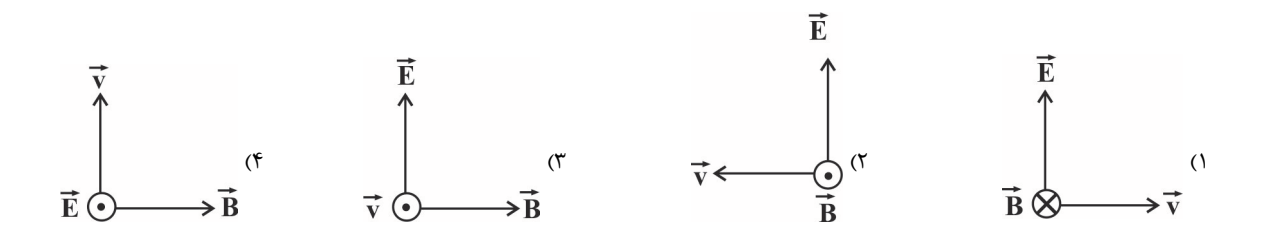

 $\vec{\rm B} \,{=}\, {-} \frac{\mathsf{v}}{\mathsf{v}}$  -یک ذره وارد فضای یک میدان مغناطیسی که معادلهٔ آن در SI بهصورت  $\vec{\rm t}$   $\vec{\rm t}$ 

و در جهت محور x ها باشد، بزرگي نيروي مغناطيسي وارد بر آن در همين لحظه برابر با 12 ميكرونيوتون است . بزرگي بار q چند ميكروكولن است؟

-116 سه سيم بلند و حامل جريانهايI، در سه رأس يك مثلث متساويالاضلاع مطابق شكل زير قرار دارند. اگر يك عقربة مغناطيسي را در نقطة O كه

 $\begin{array}{ccc} \uparrow & \uparrow & \uparrow & \uparrow \end{array}$  (1  $\begin{array}{ccc} \uparrow & \uparrow & \uparrow & \uparrow & \uparrow & \downarrow \end{array}$  (1  $\begin{array}{ccc} \uparrow & \uparrow & \uparrow & \downarrow & \downarrow & \downarrow \end{array}$ 

$$
\begin{array}{ll}\n\ddot{\mathbf{a}} & \mathbf{a} \\
\ddot{\mathbf{b}} & \mathbf{b} \\
\mathbf{c} & \mathbf{b} \\
\mathbf{d} & \mathbf{b}\n\end{array}
$$

 $\kappa \frac{m}{s} = -\frac{m}{\gamma} t^{\gamma}$  است، میشود. اگر در لحظهٔ z = s تندی حرکت ذره  $\vec{B} = -\frac{m}{\gamma} t^{\gamma}$ 

به فاصلة يكسان از هر 3 سيم مي باشد، قرار دهيم، كدام گزينه جهت عقربة مغناطيسي در صفحة O را به درستي نشان مي دهد؟ ← (1  $\rightarrow$  (٢  $\dot{\rm o}$  $\downarrow$  (\*  $\uparrow$  (۴ 30 0 -117 يك سيم حامل جريان الكتريكي در يك ميدان مغناطيسي يكنواخت 400 = G B در راستايي قرار دارد كه بـا جهـت خطـوط ميـدان زاويـة ميسازد . اگر جريان عبوري از سيم A5 باشد، اندازة نيروي مغناطيسي وارد بر m1 از اين سيم چند نيوتون است؟ 100 (f  $10\sqrt{7}$  1 (1)  $(10\sqrt{7})$  1 (1)  $(30\sqrt{7})$  1 (1)  $(10\sqrt{7})$  1 (1)  $(10\sqrt{7})$  1 (1)  $(10\sqrt{7})$  1 (1)  $(10\sqrt{7})$  1 (1)  $(10\sqrt{7})$  1 (1)  $(10\sqrt{7})$  1 (1)  $(10\sqrt{7})$  1 (1)  $(10\sqrt{7})$  1 (1)  $(10\sqrt{7})$  1 (1)  $(10\sqrt{7})$  دار از پيچهٔ مسطحي به شعاع مقطع ۶/۲۸cm كه از <mark>2000 دور سيم نازک ساخته شده است، جريان ۲۰mA بگذرد، بزرگي ميدان مغناطيسي در</mark>  $(\pi\!=\! \tau/\!\! \tau\! \epsilon_{\ast} = \frac{\mu_{\ast}}{\pi} = \frac{\tau_{\ast} \tau}{\tau_{\ast}} \mathrm{Tr} \times \mathrm{Tr} \left( \frac{\tau_{\ast} \tau_{\ast} \tau_{\ast} - \tau}{\mathrm{Tr} \left( \frac{\tau_{\ast} \tau_{\ast} - \tau}{\mathrm{Tr} \left( \frac{\tau_{\ast} \tau_{\ast} - \tau}{\mathrm{Tr} \left( \frac{\tau_{\ast} \tau_{\ast} - \tau}{\mathrm{Tr} \left( \frac{\tau_{\ast} \tau_{\ast} - \tau}{\mathrm{Tr} \left( \frac{\tau_{\ast} - \tau}{\mathrm{Tr}$  $4^{\circ}$  (1)  $\frac{1}{2^{\circ}}$  (1)  $\frac{1}{2^{\circ}}$  (1)  $\frac{1}{2^{\circ}}$  (1)  $\frac{1}{2^{\circ}}$  (1)  $4 \times 10^{-10}$  (1 ١١٩-يک پيچهٔ مسطح با ٥٠٠ دور سيم ساخته شده است. اگر حلقههاي آن را باز كرده و همان مقدار سيم را بهصورت يک پيچهٔ مسطحي ولي با نصـف شعاع مقطع قبلي درآوريم، شدت ميدان مغناطيسي در مركز پيچه به شرط ثابت ماندن جريان الكتريكي سيم چند برابر ميشود؟  $4 (7)$  $\frac{1}{7}$  $($   $\uparrow$   $)$   $($   $\uparrow$   $)$   $($   $\uparrow$  -۱۲ مطابق شکل زیر، ذرهٔ باردار H × +2 به جرم ۱۰ گرم با تندی ثابت  $\frac{\text{m}}{\text{s}}$ ۰۰ بین صفحات خازنی تخت به سمت راست پرتاب میشود. حداقل  ${\rm g} = \sqrt{\rm g}$ ندازهٔ میدان مغناطیسی یکنواخت چند تسلا و در چه جهتی باشد تا بار متحرک بدون انحراف از فضای بین صفحات خازن بگذرد؟(  ${\rm kg}$   $\rm kg$ و از اثر نيروهاي مقاوم حركت صرف نظر شود. ) 1) 01 /0 و برونسو 2) 01 /0 و درونسو  $q_{\alpha}$  $\frac{1}{2}$  mm  $\frac{1}{2}$ 3) 100 و برونسو 4) 100 و درونسو

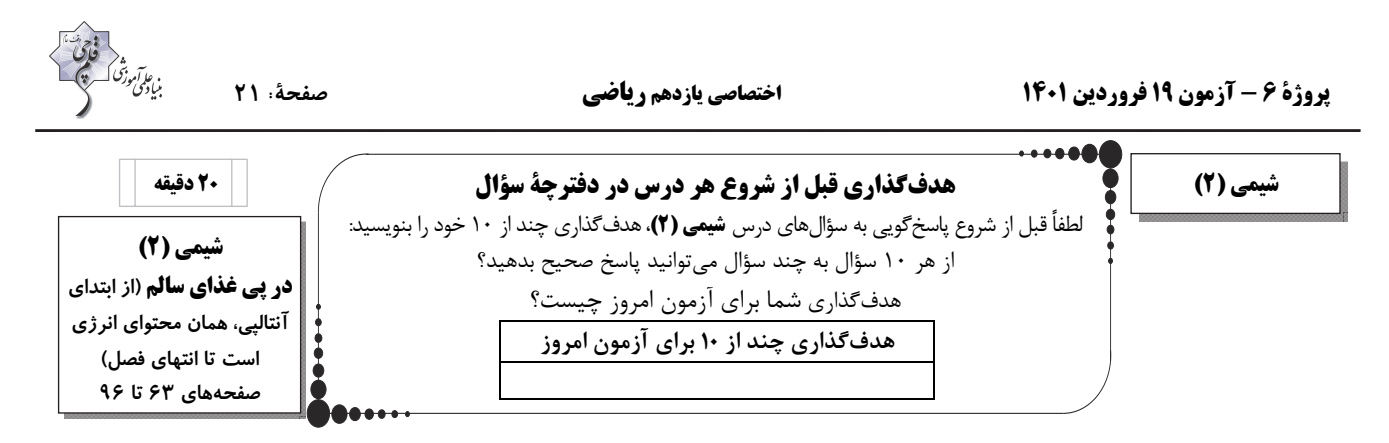

2 3 ، توليــد هــر مــول گــاز وا زون بــه انــدازة kJ 143 گرمــاگير اســت. نمــودار تغييــر انــرژي بــراي 3 2 -121 مطــابق واكــنش (g (O) g (O

- $\mathsf{PO}_{\mathsf{r}}(g) \rightleftarrows \mathsf{TO}_{\mathsf{r}}(g) \rightleftarrows$  كدام است؟  $\frac{rO_{\gamma}}{2}$  $\frac{rO_{\gamma}}{2}$  $157 kJ$   $\alpha$  $\begin{bmatrix} 1 & 1 & 1 & 1 \ 1 & 0 & 1 & 1 \ 1 & 0 & 1 & 1 \end{bmatrix}$  (1  $\mathcal{O}_{\tau}$  $\mathsf{TO}_{\tau}$ انرژی  $\mathbf{TO}_{\mathbf{r}}$  $\mathsf{TO}_{\mathsf{r}}$ TASKJ TASKJ TASK  $(\gamma)$   $\gamma$   $\gamma$   $(\gamma)$   $(\gamma)$   $(\gamma)$  $\mathcal{O}_{\mathcal{V}}$  $\mathcal{O}_{\mathcal{V}}$
- ١٢٢-مخلوطي از گازهاي پروپان و متان به حجم ٢ / ٤٧ ليتر در شرايط استاندارد بهطور كامل مـيسـوزد و گرمـاي حاصـل از سـوختن ايـن مخلـوط، دمای ۱۹×۱۹ گرم آب را ۵۰ درجه سلسیوس افزایش میدهد. درصد مولی پروپان در این مخلوط به تقریب چقدر است؟ ( `F J.g¯'.c−') و آنتالپي سوختن متان و پروپان بهترتيب−890 و−2020 كيلوژول بر مول مي باشد.) 20 (1 50 66 6) 1991 (1 50 66 66 67 67 67 686 697 (1 50 66 67 686 687 688 697 688 507 688 507 688 50

-123 همة عبارتهاي زير درستاند؛ بهجز . . .

1) نسبت آنتالپي پيوند − (Cl Cl (به آنتالپي − (Cl H (از نسبت آنتالپي − (I I (به − (F H (. بزرگتر است 2) در بين پيوندهاي − (H H (،) ≡ N N (،) ≡ C C (و = (O O (، آنتالپي پيوند ≡ (N N (از بقيه بيشتر است. 3) در بين پيوندهاي − (O O(،) = O O (،) = C C (و = (O C (براي 3 مورد، بايد از واژة ميانگين آنتالپي پيوند استفاده نمود. H O(g) O(g) H(g) → + واكنش آنتالپي) 4 <sup>2</sup> NH (g) H(g) NH (g) + → واكنش آنتالپي از 535 kJ ميزان به 2 2 3 است بيشتر . (ميانگين آنتالپي پيوندهاي − (H O (و − (H N (بهترتيب برابر 463 و 391 كيلوژول بر مول مي . باشد ) 2 3 در جهت برگشـت 3 2 -124 براي توليد يك مول گاز اوزون از گاز اكسيژن، آنتالپي به اندازة kJ143 افزايش مي يابد. آنتالپي واكنش (g (O) g (O

# برابر . . . كيلوژول و براي توليد 2/ 11 ليتر گاز اوزون در شرايط STP مقدار . . . كيلوژول گرما . . . . ميشود

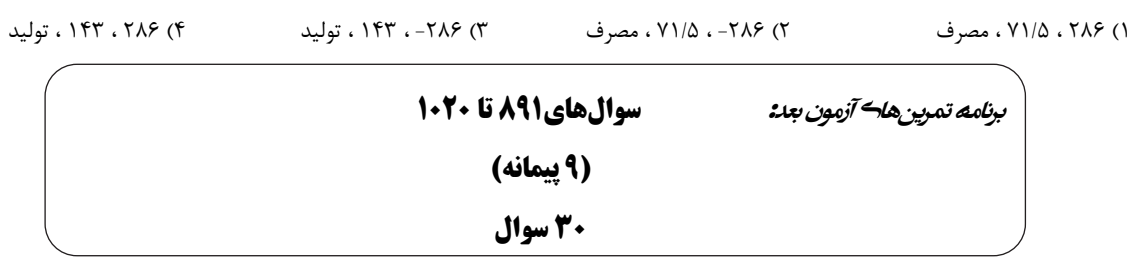

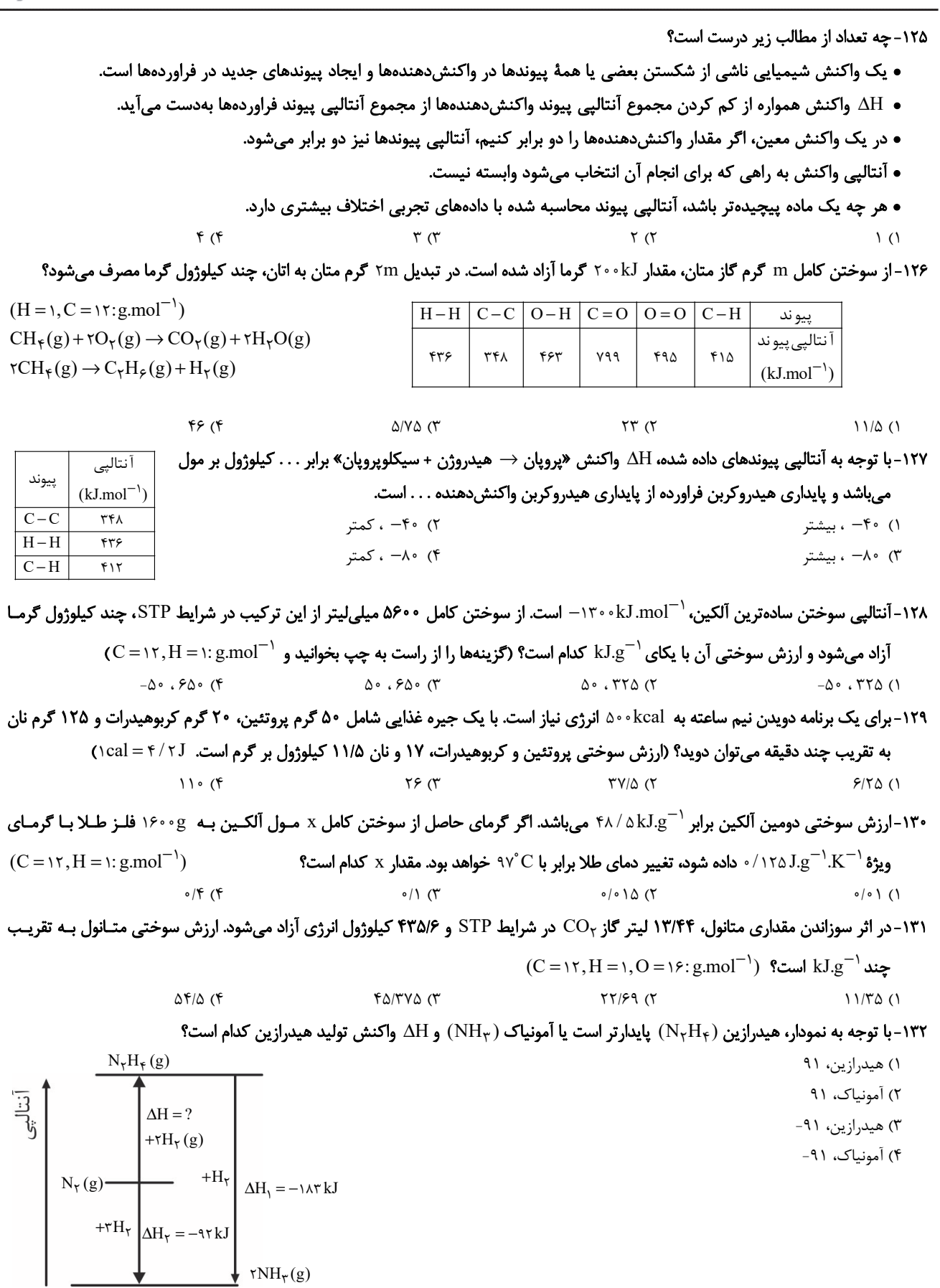

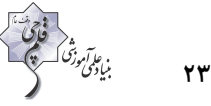

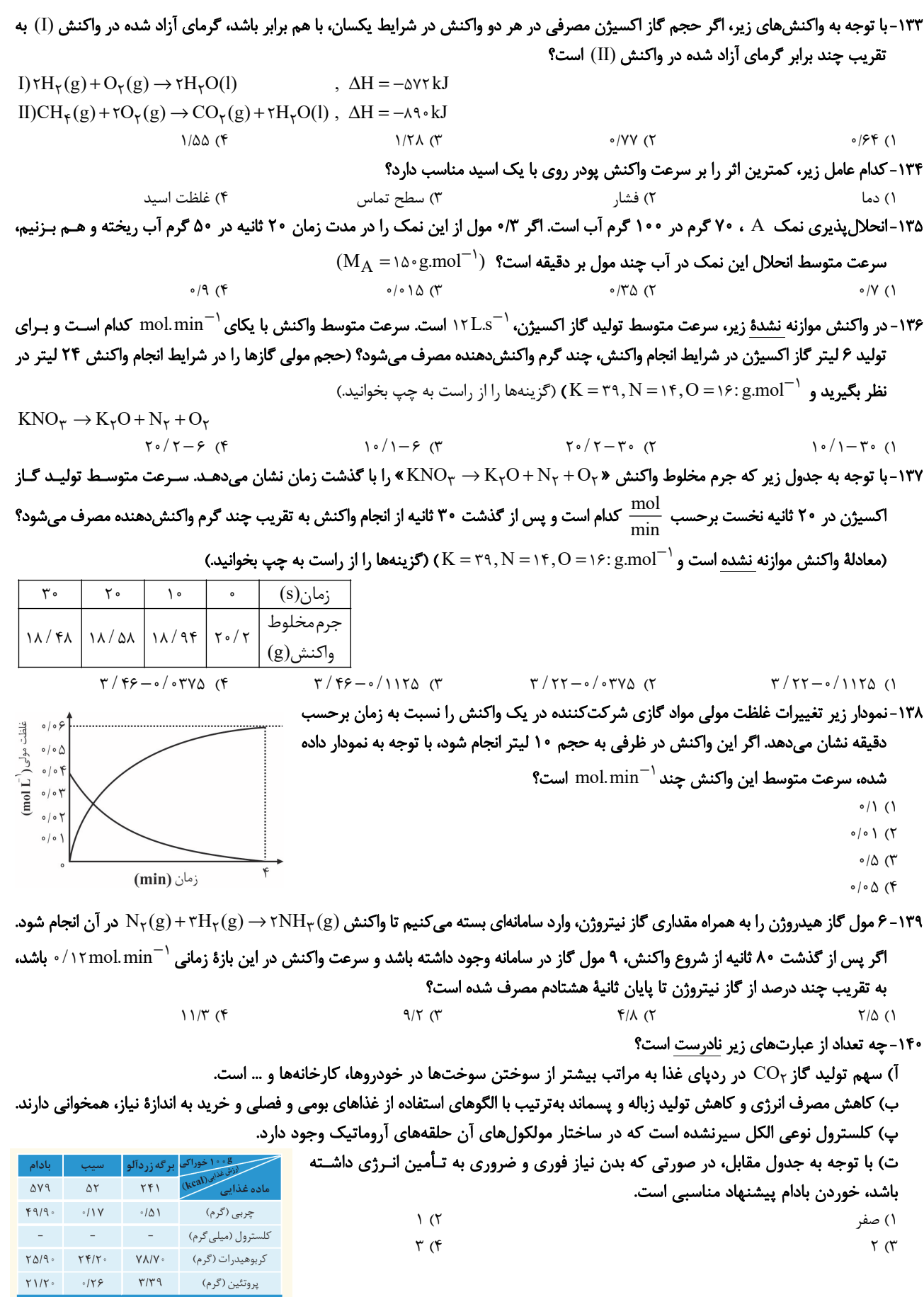

# **پديد آورندگان آزمون 19 فروردين سال يازدهم رياضي**

ديدية<br>بنيابونى وتوقف المنجمج<br>بنيابونى موتوق

# طراحان

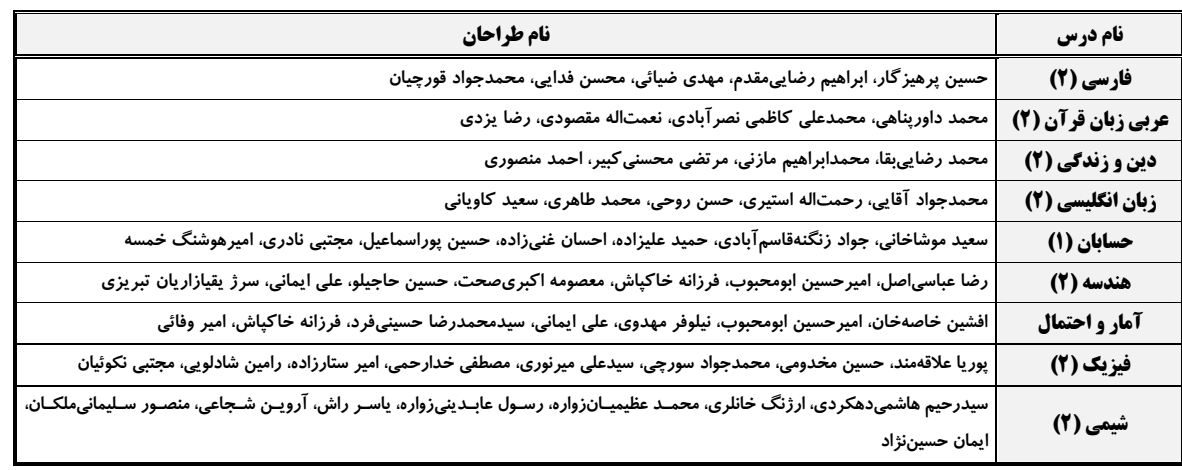

# ا كزيمنگران، *مىؤلىن دىن ووير*اسا*را*ن "

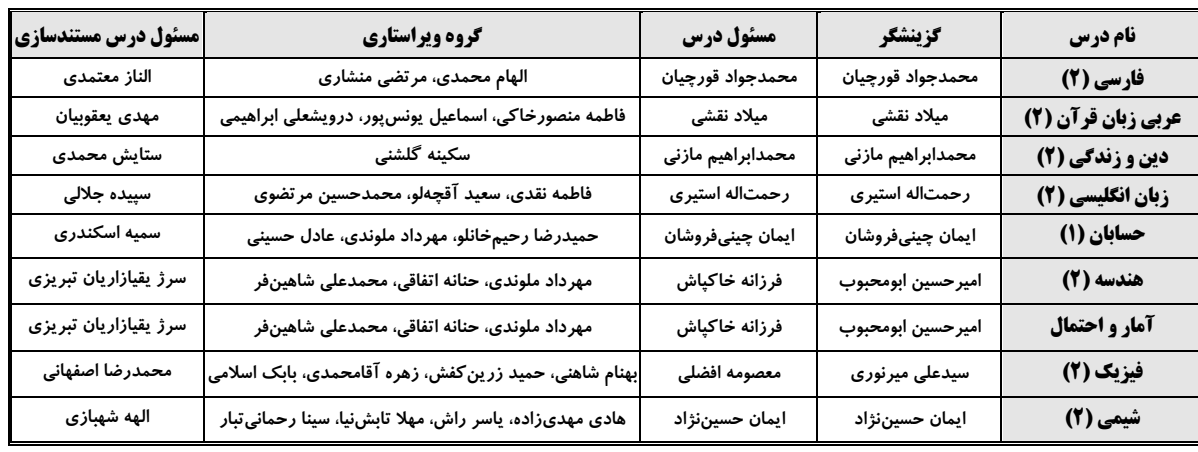

ا|| د کروه فنی وتولید|

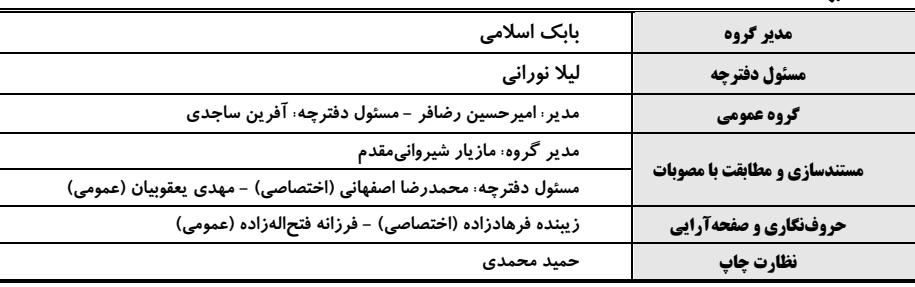

**بنياد علمي آموزشي قلمچي (وقف عام)**

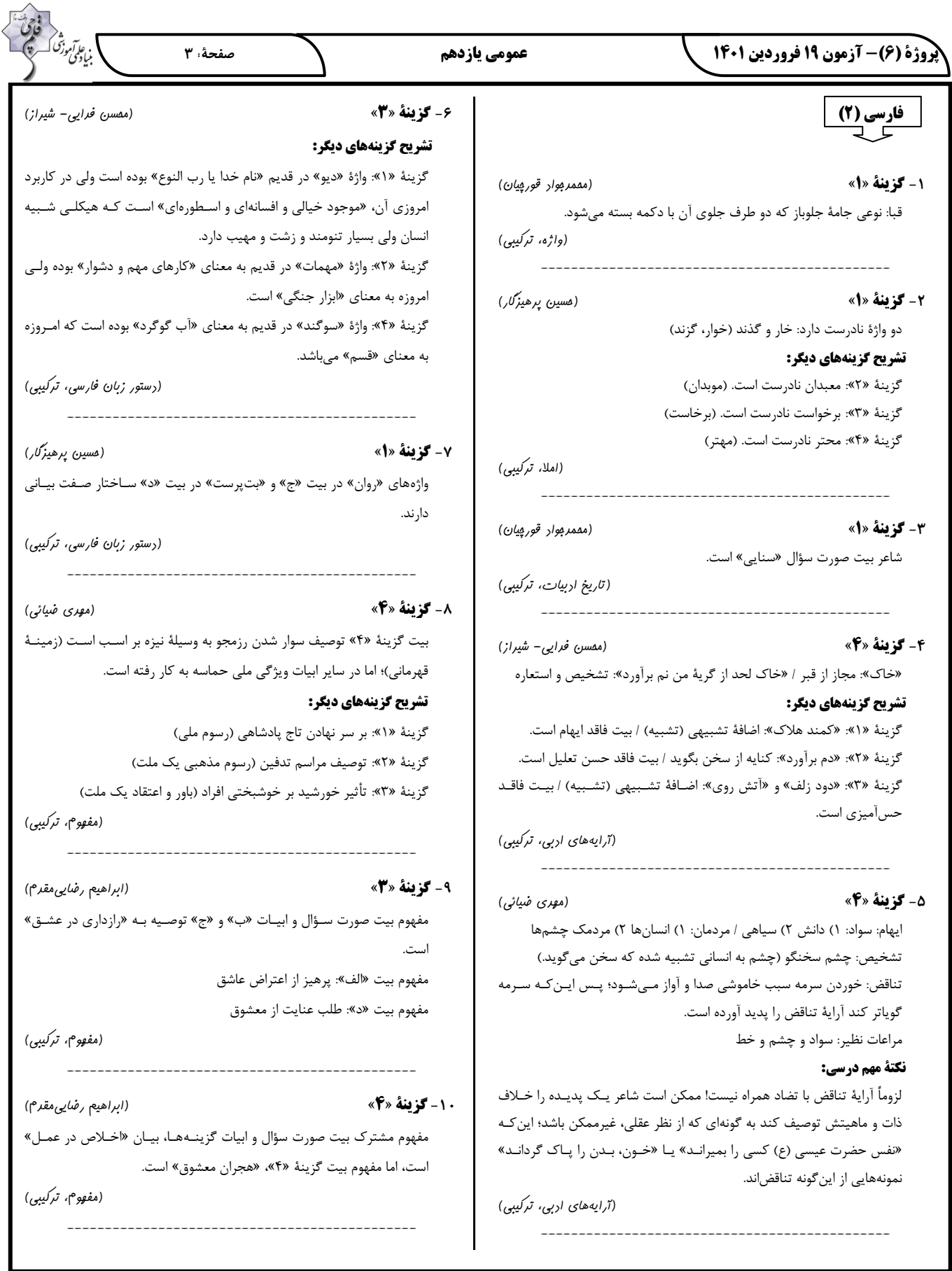

ı

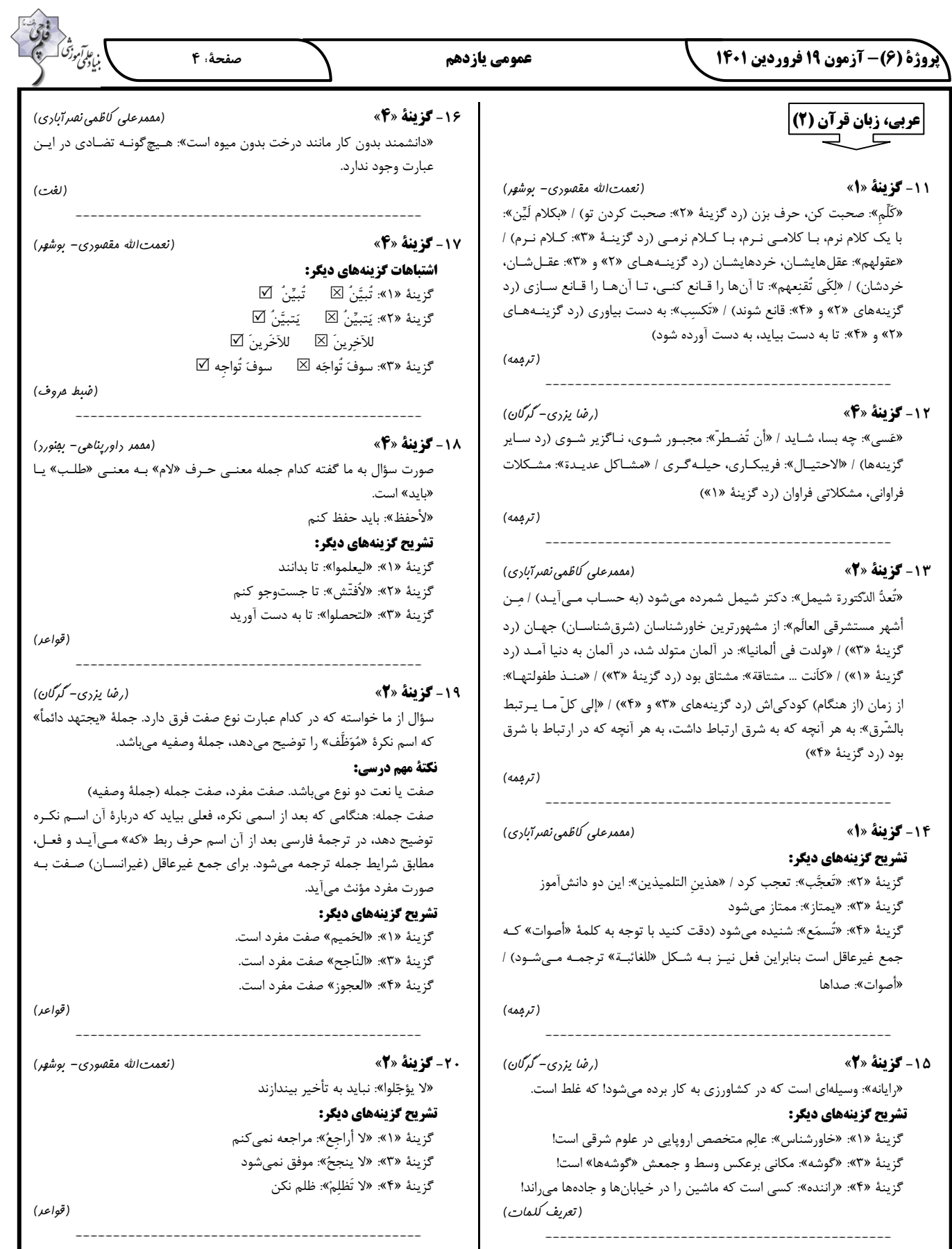

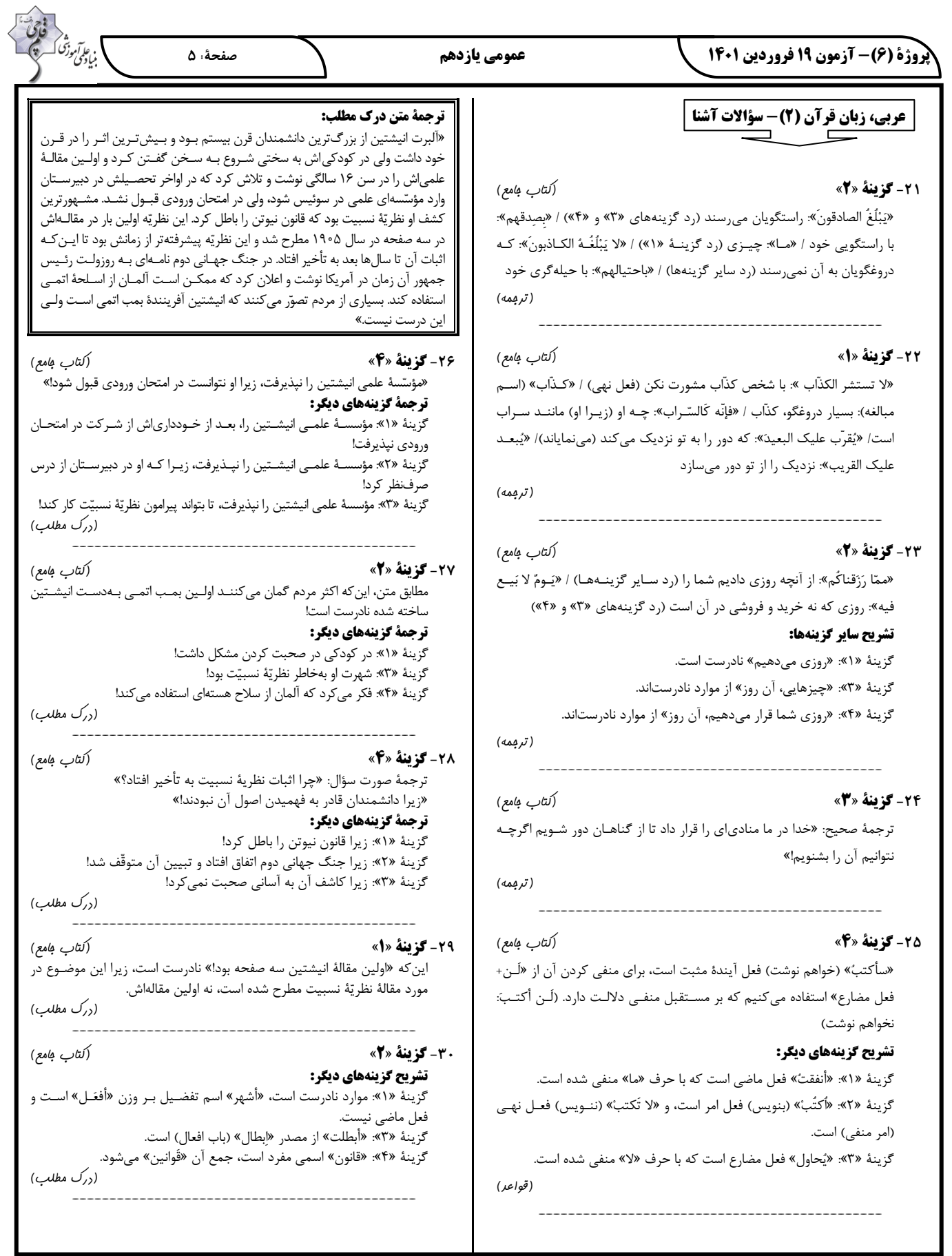

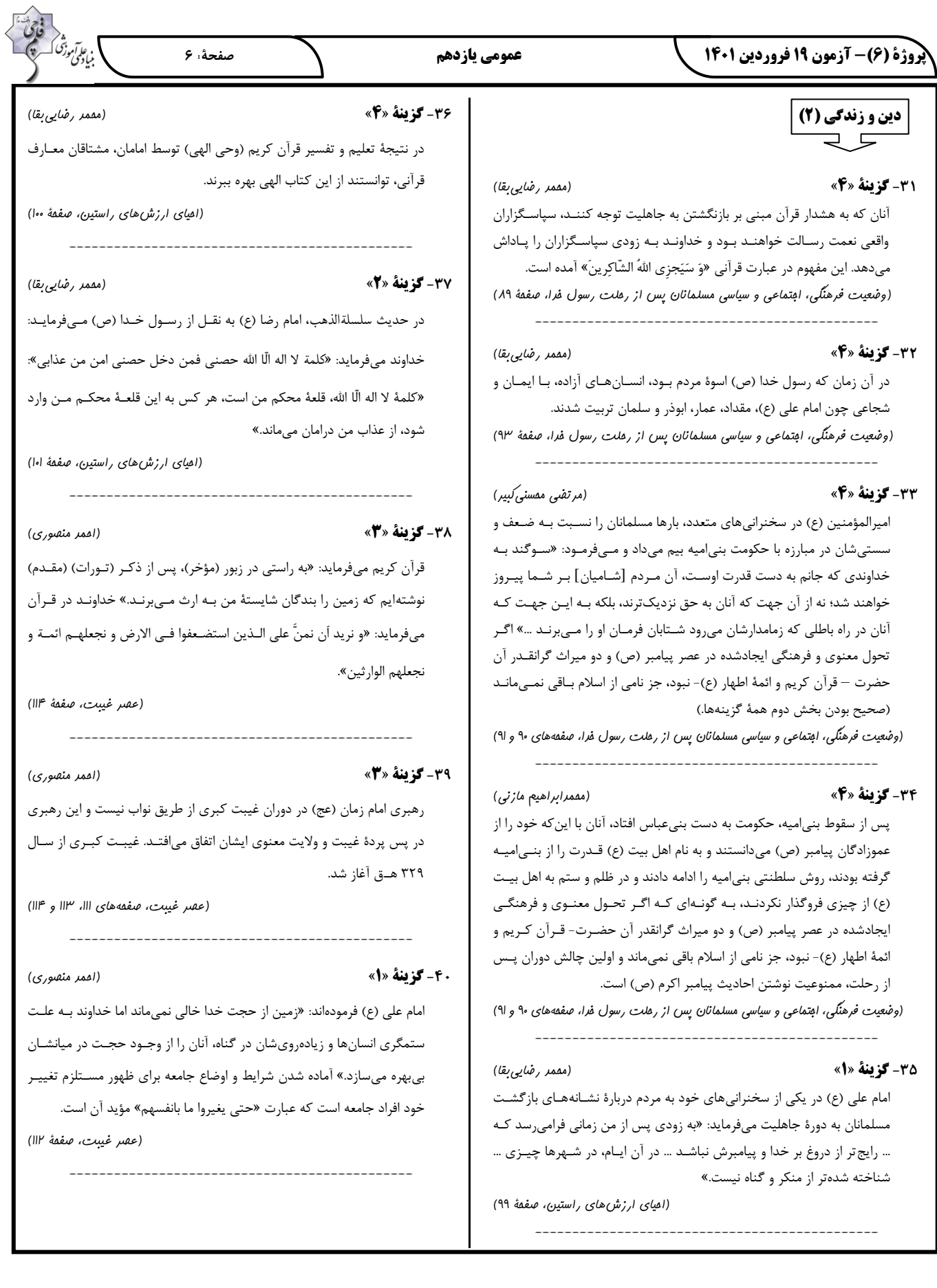

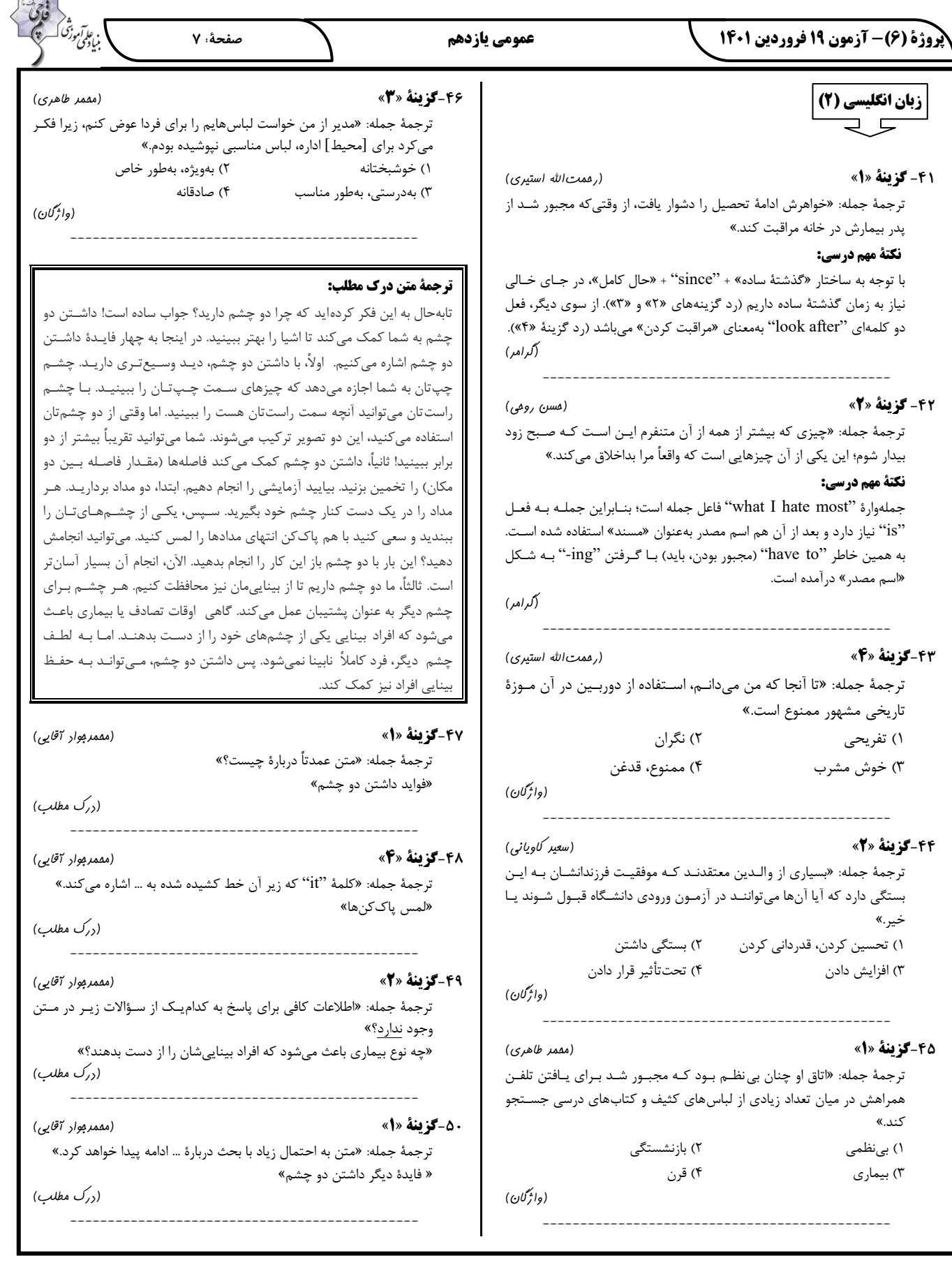

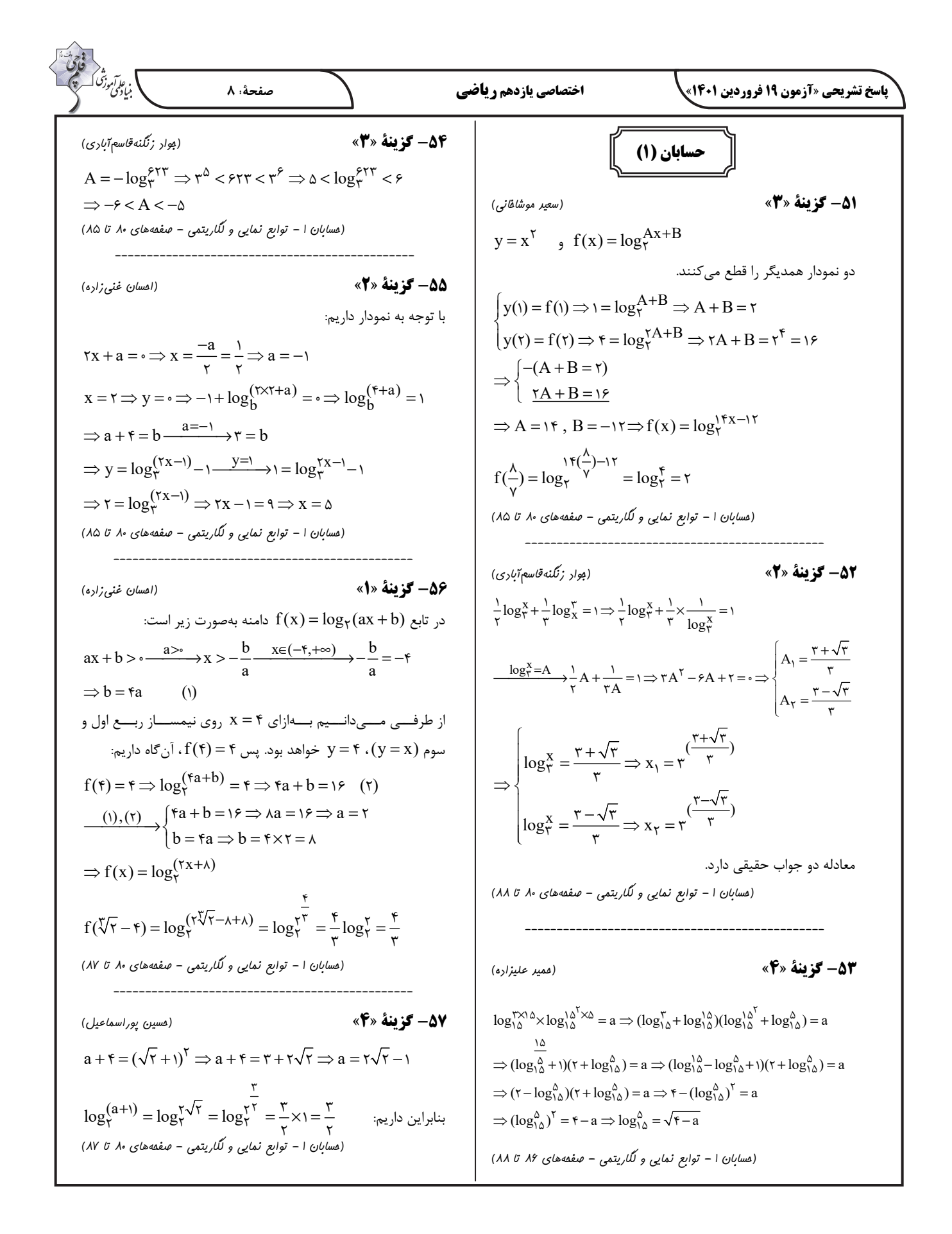

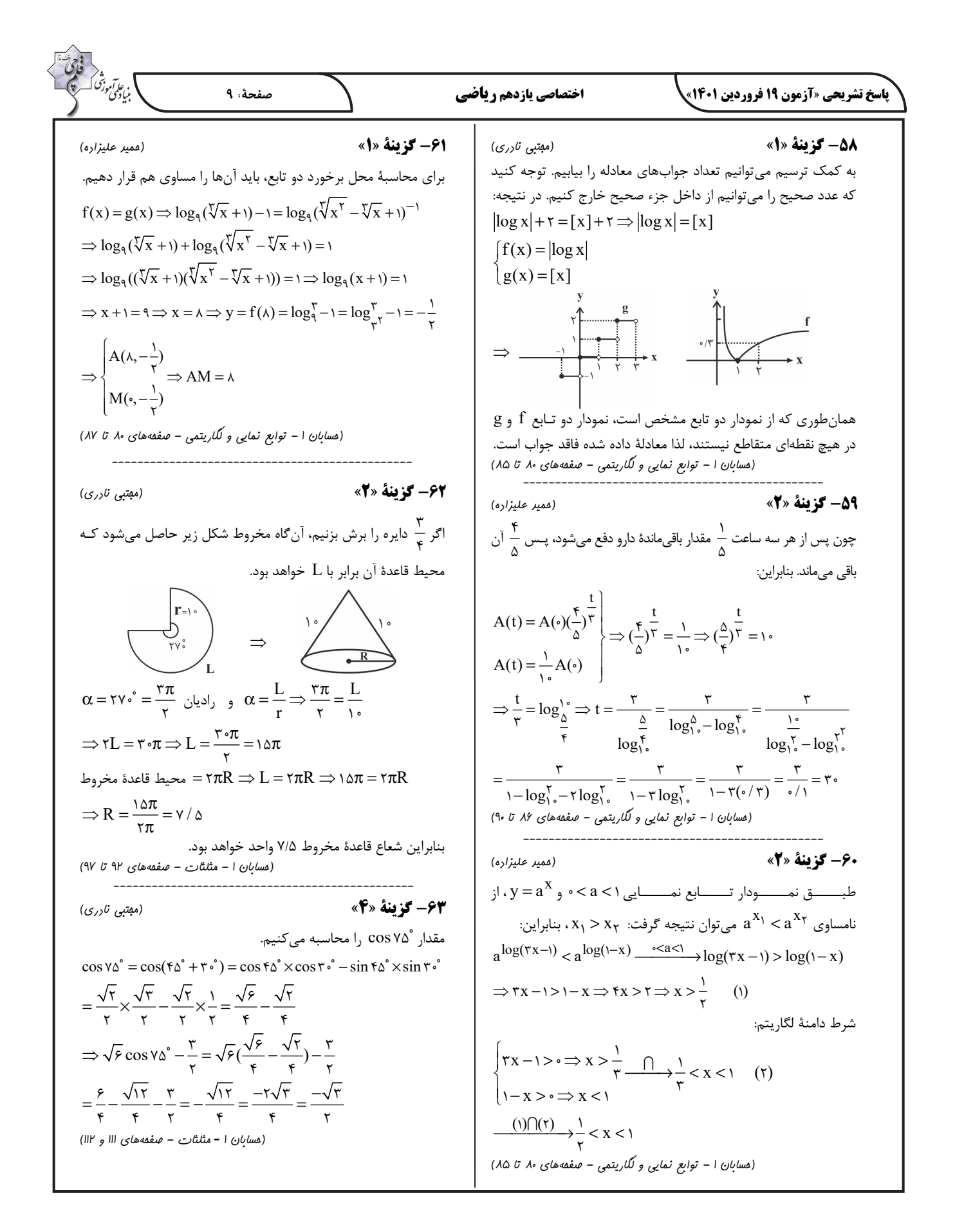

$$
\frac{\partial^2 u}{\partial x^2 y^2} = \frac{1}{2} \times \frac{1}{2} \times \frac
$$

$$
\frac{1}{R} = |k| \Rightarrow \frac{R'}{2} = \frac{1}{\gamma} \Rightarrow R' = \tau
$$
\n
$$
\frac{0A}{0A} = |k| \Rightarrow \frac{R'}{2} = \frac{1}{\gamma} \Rightarrow 0'A = 0
$$
\n
$$
\frac{0A}{0A} = |k| \Rightarrow \frac{0A}{\lambda} = \frac{1}{\gamma} \Rightarrow 0'A = 0
$$
\n
$$
\frac{0A}{0A} = |k| \Rightarrow \frac{0A}{\lambda} = \frac{1}{\gamma} \Rightarrow 0 A = 0
$$
\n
$$
\Rightarrow \sqrt{100^{-4} - (R + R)^3} = \sqrt{10^5 - (A + 1)^3}
$$
\n
$$
= \sqrt{100^{-4} - (R + R)^3} = \sqrt{10^5 - (A + 1)^3}
$$
\n
$$
= \sqrt{100^{-4} - (R + R)^3} = \sqrt{10^5 - (A + 1)^3}
$$
\n
$$
\Rightarrow \sqrt{100^{-4} - (R + R)^3} = \sqrt{10^5 - (A + 1)^3}
$$
\n
$$
\Rightarrow \sqrt{100^{-4} - (R + R)^3} = \sqrt{10^5 - (A + 1)^3}
$$
\n
$$
\Rightarrow \sqrt{100^{-4} - (R + R)^3} = \sqrt{100^{-4} - (R + R)^3} = \sqrt{10^5 - (A + 1)^3}
$$
\n
$$
\Rightarrow \sqrt{100^{-4} - (R + R)^3} = \sqrt{100^{-4} - (R + R)^3} = \sqrt{100^{-4}
$$

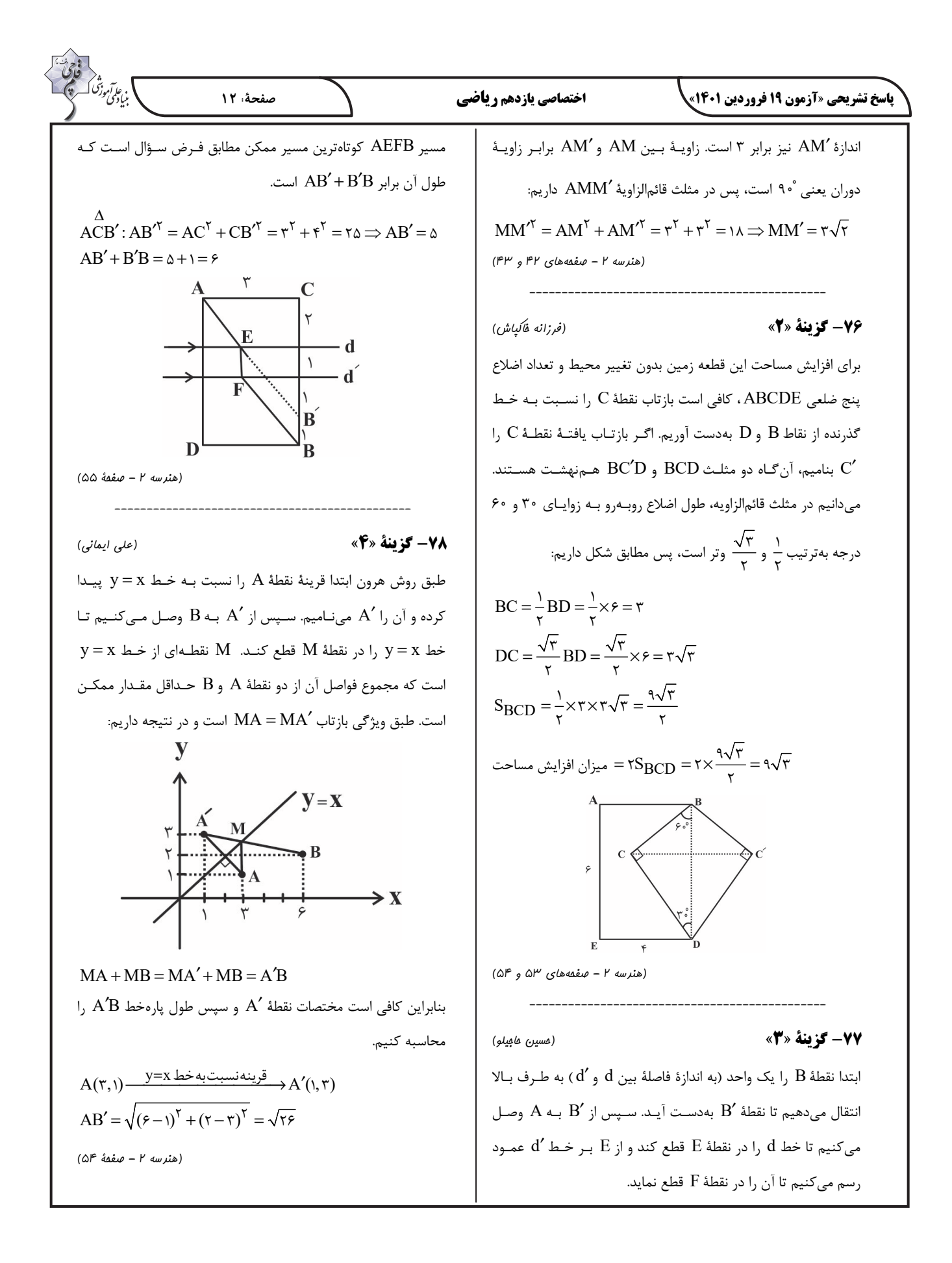

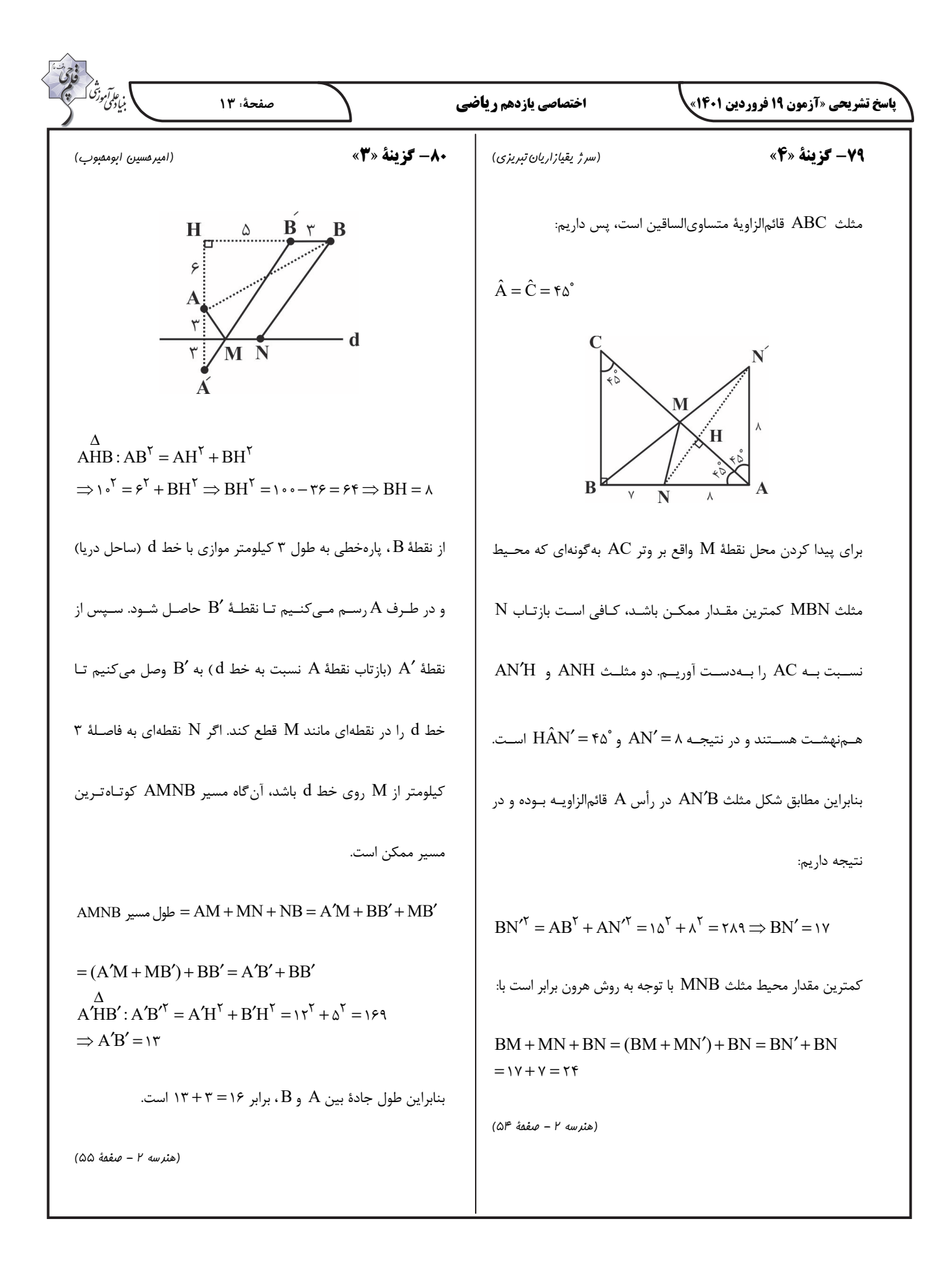

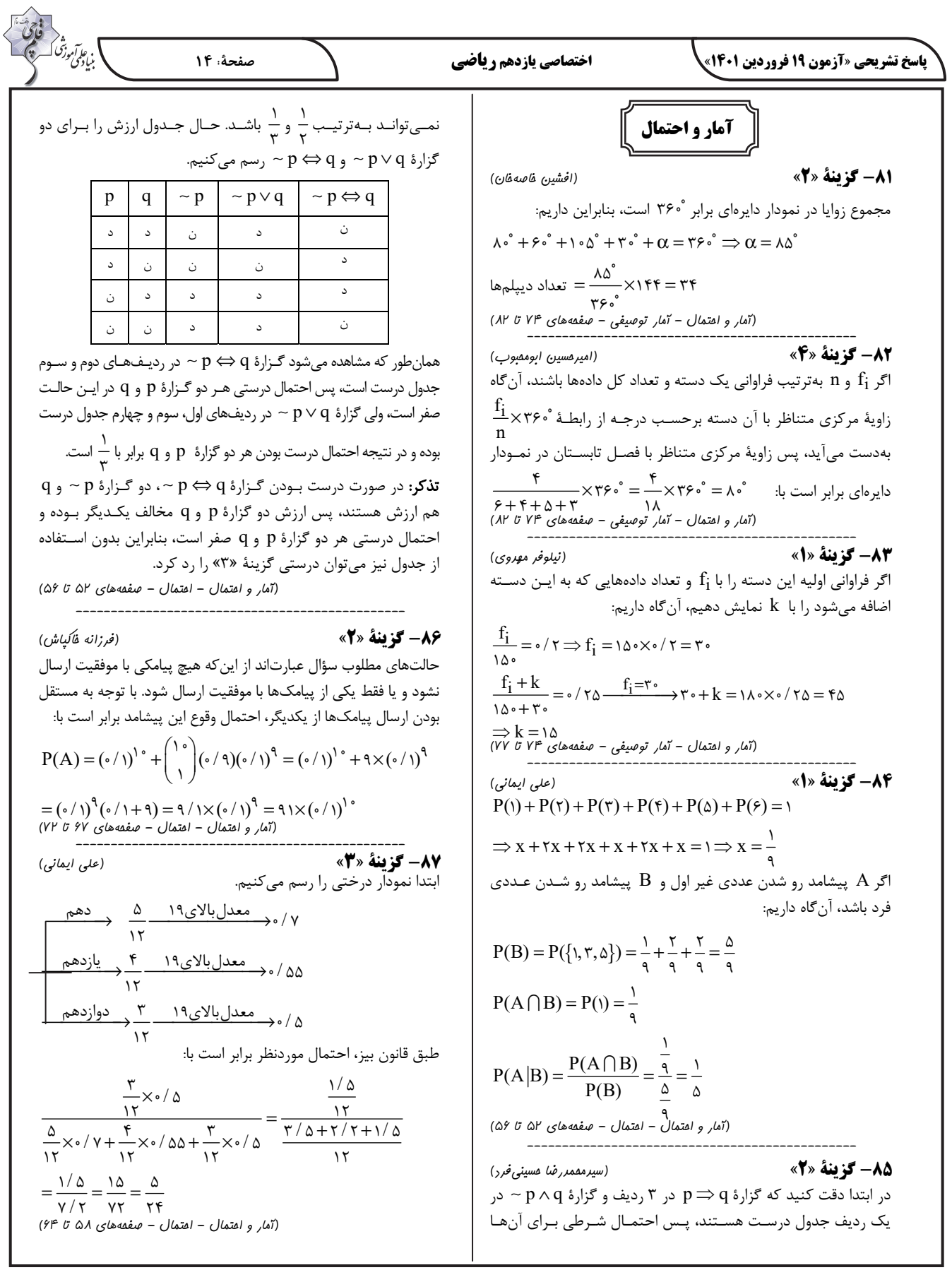

**پاسخ تشريحي «آزمون 19 فروردين 1401» اختصاصي يازدهم رياضي صفحة: 15 -88 گزينة »3« (اميرحسين ابومحبوب) آمار و احتمال** – **سؤالات آشنا**1است. با توجه به گزينه ها، مقـادير n احتمال وقوع پيشامد A ، برابر 6 **-91 گزينة »2« (كتاب آبي)**  را مورد بررسي قرار مي : دهيم **P(A B) P(B | A) P(A B) / / / P(A)** B ( , ),( , ),( , ),( , ) P(B) <sup>=</sup> { } <sup>=</sup> :« »1گزينة <sup>1</sup> = =×= **0 7 0 2 0 14** 9 14 23 32 41 **P(A B) P(A) P(B) P(A B) / / / /** = + − =+ − = **0 2 0 22 0 14 0 28** 1 36 A B ( , ) P(A B) P(A)P(B) = { } = ≠ 3 2 ′ ′ <sup>−</sup> ′ ′ = = == ′ <sup>−</sup> **P(A B ) P(A B) / P(B | A ) / P(A ) P(A) / 1 0 <sup>72</sup> 0 9 1 08**  گزينة2« »: { 51 42 3 3 24 15 } = ( , ),( , ),( , ),( , ),( , ) B **(آمار و احتمال - احتمال - صفحه هاي 52 تا 56)**  P(B) <sup>=</sup> <sup>5</sup> 36  **-----------------------------------------------** 1 **-92 گزينة »2« (كتاب آبي)**  36 A B ( , ) P(A B) P(A)P(B) = { } = ≠ 3 3 مهرة سفيد را با w و سياه را با b شمارهگذاري مي . كنيم گزينة3« »: { 61 52 43 34 25 16 } = ( , ),( , ),( , ),( , ),( , ),( , ) B در فضاي نمونة جديد بايد مجموع شماره هاي دو مهره 6 باشد بنابراين: P(B) <sup>=</sup> <sup>1</sup> 6 A {w , w },{b , b },{w , b },{w , b },{w , b } = { 1 5 15 15 51 24 A B ( , ) P(A B) P(A)P(B) <sup>=</sup> { } = = <sup>1</sup> ,{w ,b }{w , w },{b ,b },{w , b } 42 2 4 24 33 } 36 3 4 اگر B پيشامد آن باشد كه دو مهره همرنگ باشند آن : گاه گزينة4« »: { 62 53 44 35 26 } = ( , ),( , ),( , ),( , ),( , ) B A B {w , w },{b ,b },{w , w },{b , b } = { 1 5 15 2 4 24 } P(B) <sup>=</sup> <sup>5</sup> 36 پس احتمال مورد نظر طبق رابطة احتمال شرطي در فضاي هـمشـانس 1 36 A B ( , ) P(A B) P(A)P(B) = { } = ≠ برابر است با: 3 5 P (A B) n (A B) P(B| A) P(A) n (A) === <sup>4</sup> بنابراين فقط در گزينة 3« » دو پيشامد A وB مستقل از يكديگرند. 9  **(آمار و احتمال - احتمال - صفحههاي 67 تا 72) (آمار و احتمال - احتمال - صفحههاي 52 تا 56) ----------------------------------------------- -89 گزينة »3« (سيدمحمدرضا حسينيفرد) -----------------------------------------------** پيشامد آن باشد كه مهرة خـارج شـده از ظـرف دوم از <sup>1</sup> فرض كنيد B **-93 گزينة »1« (كتاب آبي)**  پيشامد آن باشد كـه مهـرة خـارج <sup>2</sup> ابتدا به اين ظرف تعلق داشته و B براي آن كه در آزمايش سوم، لامپ معيوب پيدا شود بايد 2 لامـپ اول شده از ظرف دوم در ابتدا در ظرف اول بوده است. اگر A پيشامد قرمز سالم باشند: بودن مهرة انتخابي از ظرف دوم باشد، آنگاه طبق قـانون احتمـال كـل )(اولي سالم P) = اولي سالم و دومي سالم و سومي معيوب) P داريم: (اولي و دومي سالم **|** ) سومي معيوب P)×اولي سالم **|** ) دومي سالم P × P(A) P(B )P(A B ) P(B )P(A B ) = + 112 2 652 5 + 5 2 3 3 1 9 16 9 25 =××= =×+×=+ = = 8 7 6 28 8 5 8 8 4 64 64 64  **(آمار و احتمال - احتمال - صفحههاي 56 تا 58) (آمار و احتمال - احتمال - صفحههاي 58 تا 60) ----------------------------------------------- ----------------------------------------------- -90 گزينة »4« (امير وفائي) -94 گزينة »4« (كتاب آبي)**  فرض كنيد x تعداد دفعات پرتاب تير توسـط ايـن فـرد باشـد. در ايـن طبق نمودار درختي با سه حالت، داريم: صورت داريم: P(x ) P(x ) P(x ) P(x x ) P(x ) P(x ) = =+ = ≤ ≥= = 23 2 3 IÄ 3 2 ≥ −= 2 11 × +×× × + = = <sup>−</sup> / / / / / / /( /) 0 2 0 8 0 2 0 2 0 8 0 2 0 81 0 2 / / 108 0 2 =×= // / 0 8 1 2 0 96  **(آمار و احتمال - احتمال - صفحههاي 52 تا 56)** 

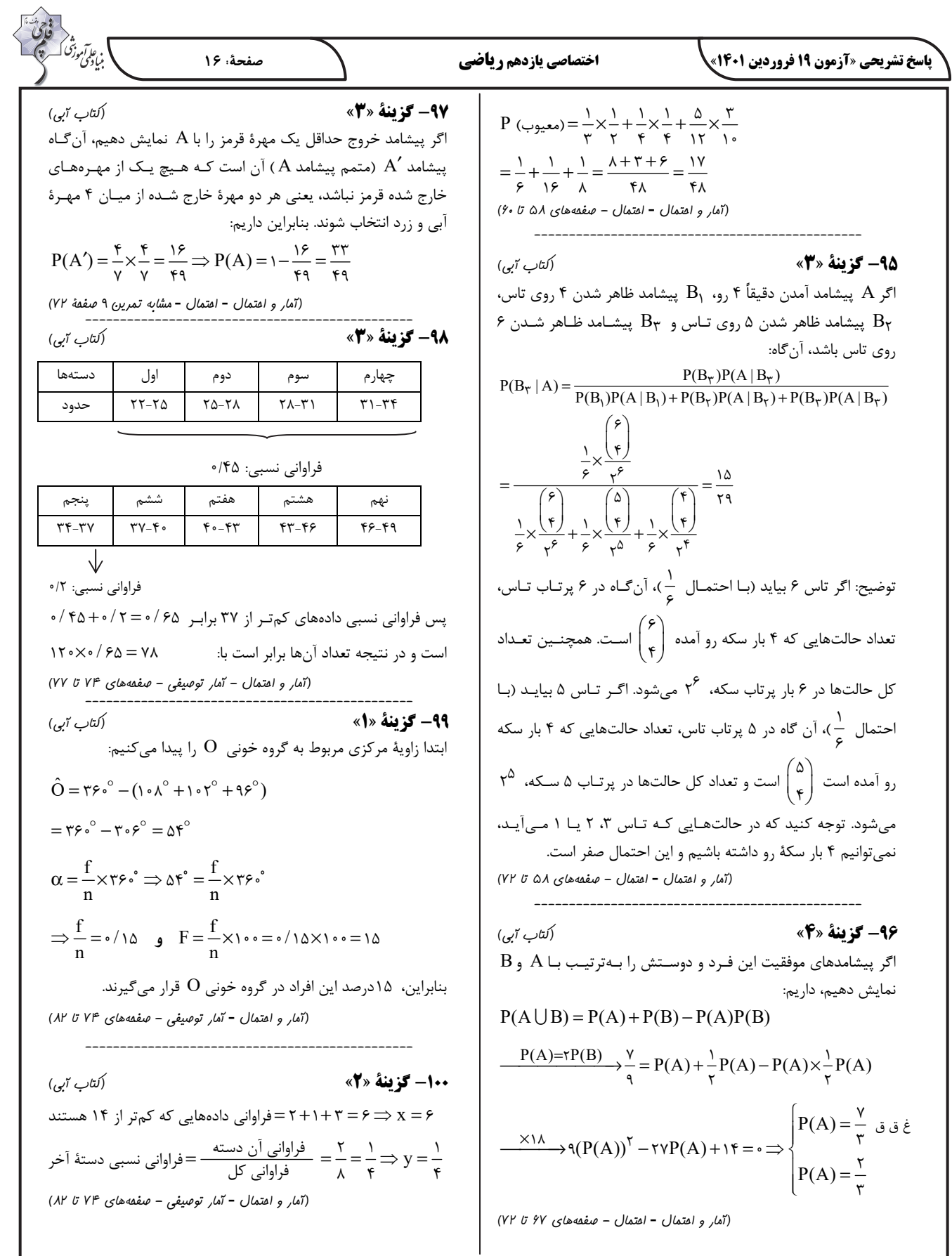

**پاسخ تشريحي «آزمون 19 فروردين 1401» اختصاصي يازدهم رياضي صفحة: 17 -104 گزينة »3« (مجتبي نكوئيان) فيزيك )2(** ابتدا مدار را به شكل سادهتر رسم ميكنيم تا متوالي يا موازي بودن **-101 گزينة »3« (پوريا علاقهمند)** اجزاي مدار را تشخيص دهيم: **I I<sup>2</sup> <sup>2</sup> 16**-**8**-**16**-اسـت، فقـط كـافي اسـت كـه r را <sup>2</sup> توان تلف شـده در مولـد = rI P **I3 I<sup>1</sup> 9**-**8**- **18**-**I4 I4** بهدست آوريم. اندازة شيب نمودار − I V برابر با r . است **6**-**6**-**I I3 18**-**I1 <sup>I</sup> <sup>3</sup>**-<sup>−</sup> = =Ω <sup>−</sup> 18 16 1 **3**-**9**r 80 4 **I r=1r=1**- **=36**V **=36V <sup>R</sup>** 1 = =× = 2 2 **I2** P rI ( ) W 10 25 4  **- 2(فيزيك جريان الكتريكي و مدارهاي جريان مستقيم - صفحههاي 67 تا 70) I4 R** ------------------------------------------------- **<sup>I</sup> <sup>3</sup>**-**-102 گزينة »4« (حسين مخدومي) r=1**- **=36V** طبق تقارن سهمي و داشتن شدت جريان در توان بيشينه خواهيم داشت: I I <sup>I</sup> I IA <sup>+</sup> <sup>+</sup> <sup>=</sup> <sup>=</sup> <sup>=</sup> 1 2 <sup>2</sup> R ′ =+ = Ω A 8 16 24 2 2 5 8 max A <sup>×</sup> ′′ =+ =+= Ω 9 18 R 6 6 6 12 در جريان بيشينه 5 = (A I (: داريم + 9 18 ε ε = = 5 10 1 <sup>=</sup> 2 <sup>×</sup> =+ =+=Ω 24 12 max I ( ) R 3 3 8 11 eq r r + 24 12 از طرفي، توان بيشينه را هم در اين جريان max ) I (: داريم <sup>ε</sup> <sup>=</sup> = = + + 36 I IA 3 2 2 R r 11 1 ε ε = = <sup>=</sup> 1 eq P ( ) 50 200 2 max وقتي دو مقاومت بهطور موازي به يكديگر وصل شوند، نسبت جريان r r 4 عبوري از آنها برابر با نسبت وارون مقاومت : آنها است، پس 2 <sup>r</sup> r,V ( )( ) 100 1 2 ⎯⎯⎯⎯→ = = Ω ε= 200 2 20 I 24 r 4 = = <sup>=</sup> <sup>=</sup> I A 2 1 2 حال در نقطة A توان خروجي را بهدست ميآوريم: I 12 2 I A 2 4 =+= II I A P I rI Â]»oi =ε − = × − × = − = 2 2 20 8 2 8 160 128 32<sup>W</sup> 3 2 4 حالا سهم هر كدام از مقاومتهاي Ω9 و Ω18 را از جريان A2 بهدست  **- 2(فيزيك جريان الكتريكي و مدارهاي جريان مستقيم - صفحههاي 67 تا 70)**  : ميآوريم ------------------------------------------------- <sup>4</sup> <sup>18</sup> I I A **-103 گزينة »3« (محمدجواد سور يچ )** <sup>=</sup> = = 1 1 <sup>2</sup> <sup>3</sup> <sup>9</sup> I 2 3 ε = 2 توان خروجي بيشينة مولد از رابطـة Pmax =+ = <sup>=</sup> بـهدسـت مـيآيـد. 4 I II A I A 2 r 413 3 3 1و در نهايت جريان ′I را بهدست : ميآوريم هنگاميكه مقاومت متغير برابر با R است، max = P P مي باشد، در 4 II I I I A = +<sup>1</sup> ′ ′′ = + <sup>=</sup> 4 5 3 3 3 نتيجه داريم: P P IR P <sup>=</sup> <sup>=</sup> max <sup>2</sup> <sup>1</sup>  **2(فيزيك ،** جريان الكتريكي و مدارهاي جريان مستقيم **- صفحههاي 55 تا 61)** <sup>4</sup> ÂÎo~¶ Â]»oi  **---------------------------------------------** ε = + I 2 2 **-105 گزينة »3« (مصطفي خدارحمي)** ε ε ⎯⎯⎯⎯→ =× = + <sup>R</sup> Rr (R r) <sup>r</sup> (R r) 1 R r 2 16 2 جريان عبوري از مدار برابر است با: 4 4 + P IV I II I <sup>=</sup> nHk¶ ¼UH ÁnIhM O¶¯ = + + ⎯⎯⎯⎯→ r r R Rr r ( ) ( ) R R 2 R ÷ 22 2 − + = ⎯⎯⎯→ − += 14 0 14 1 0 P P P r 1100 2200 220 ¼UH ÁnIhM O¶¯ <sup>R</sup> = ±7 43 I =+ + = + + با حل معادلة درجه دوم بالا داريم: nHk¶ VV V 220 220 220  **- 2(فيزيك جريان الكتريكي و مدارهاي جريان مستقيم - صفحههاي 67 تا 70)**  = + += I A 5 10 1 16 nHk¶ 

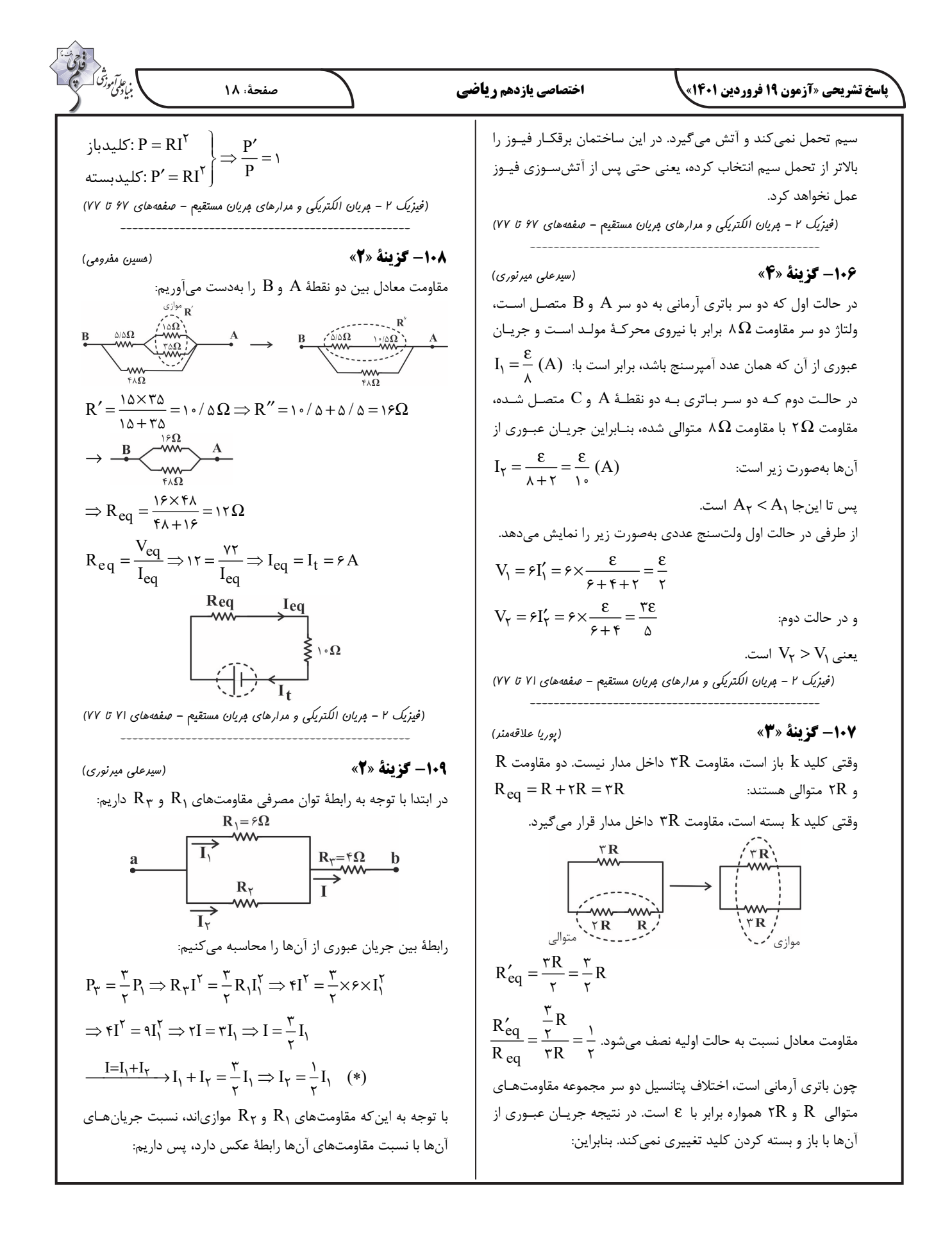

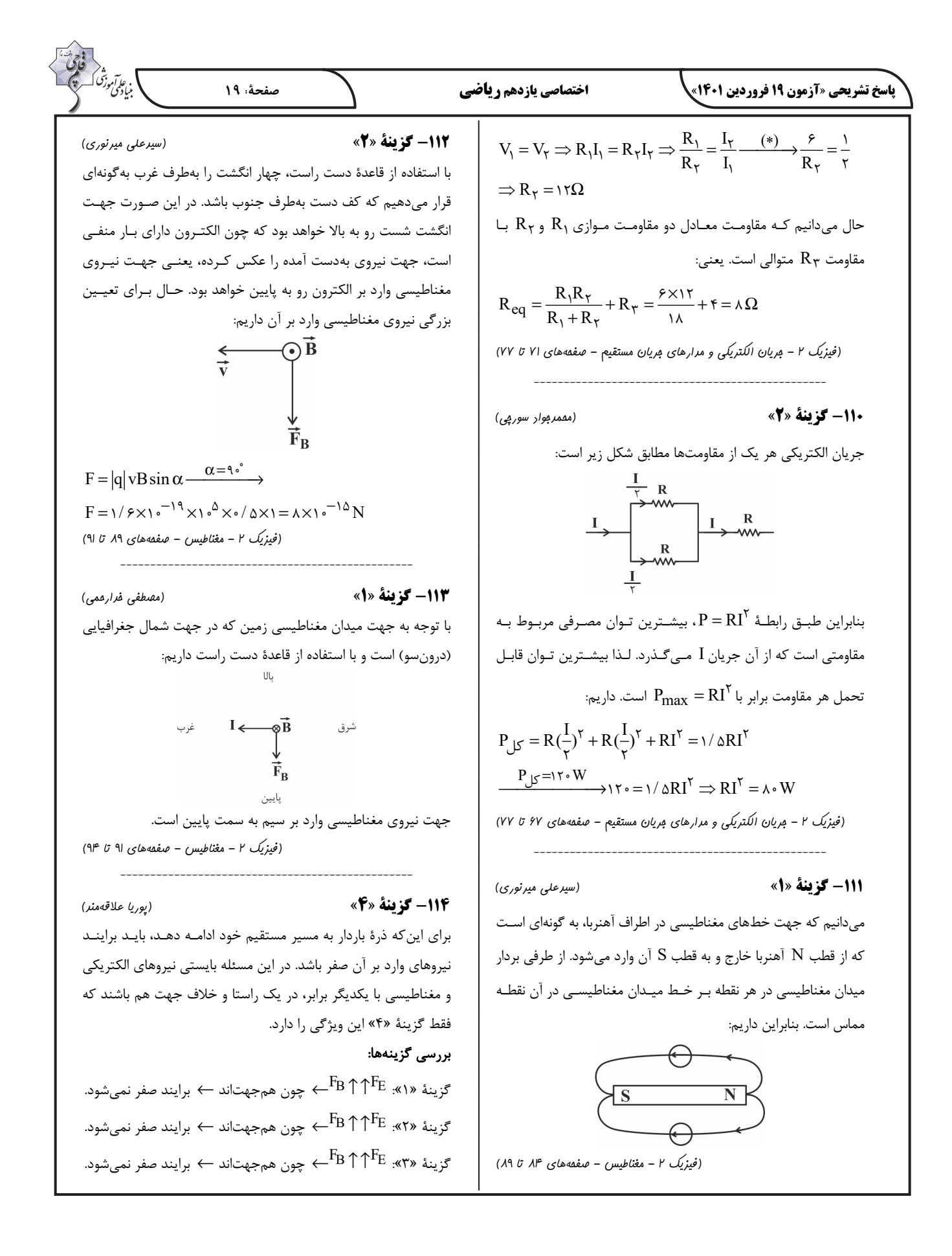

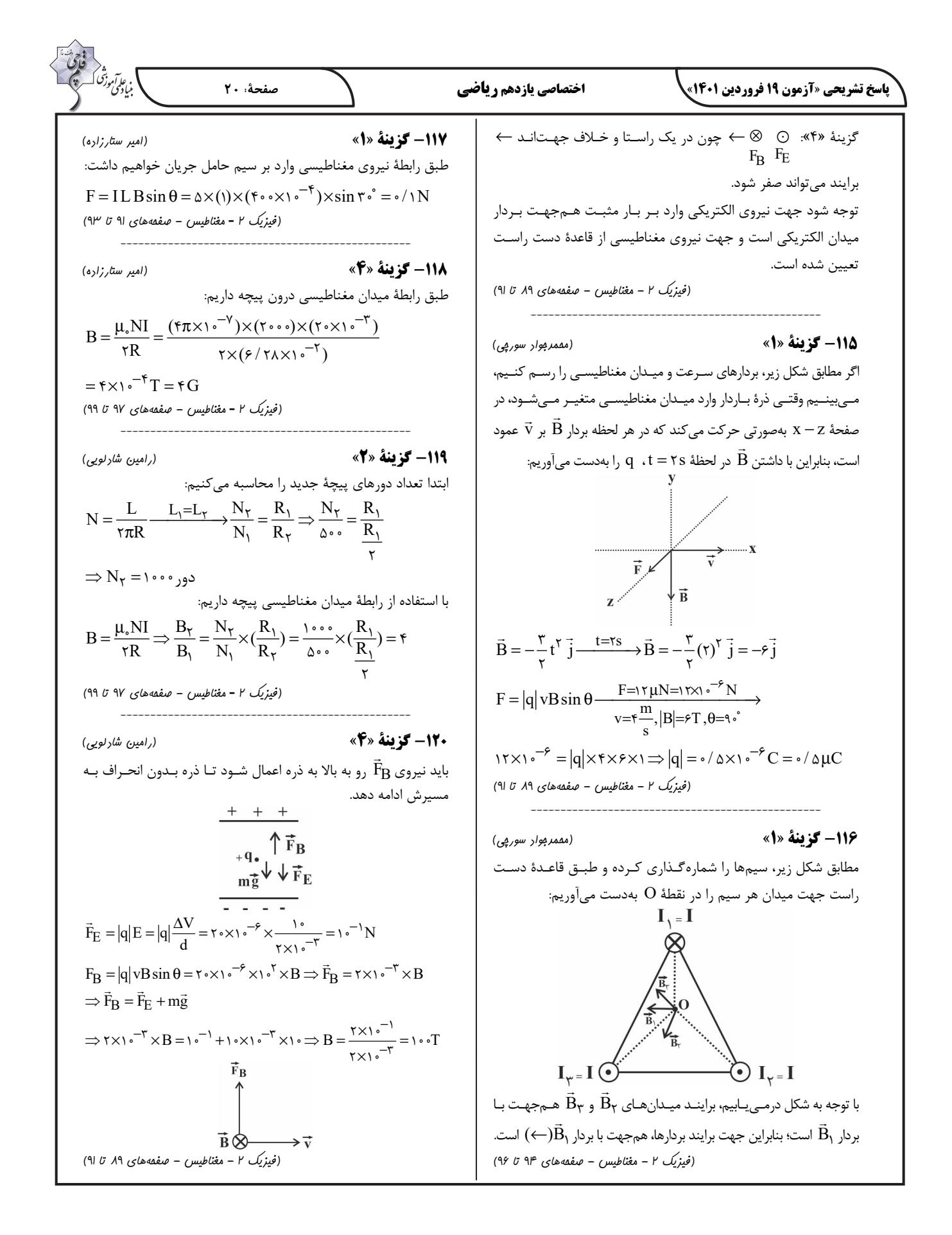

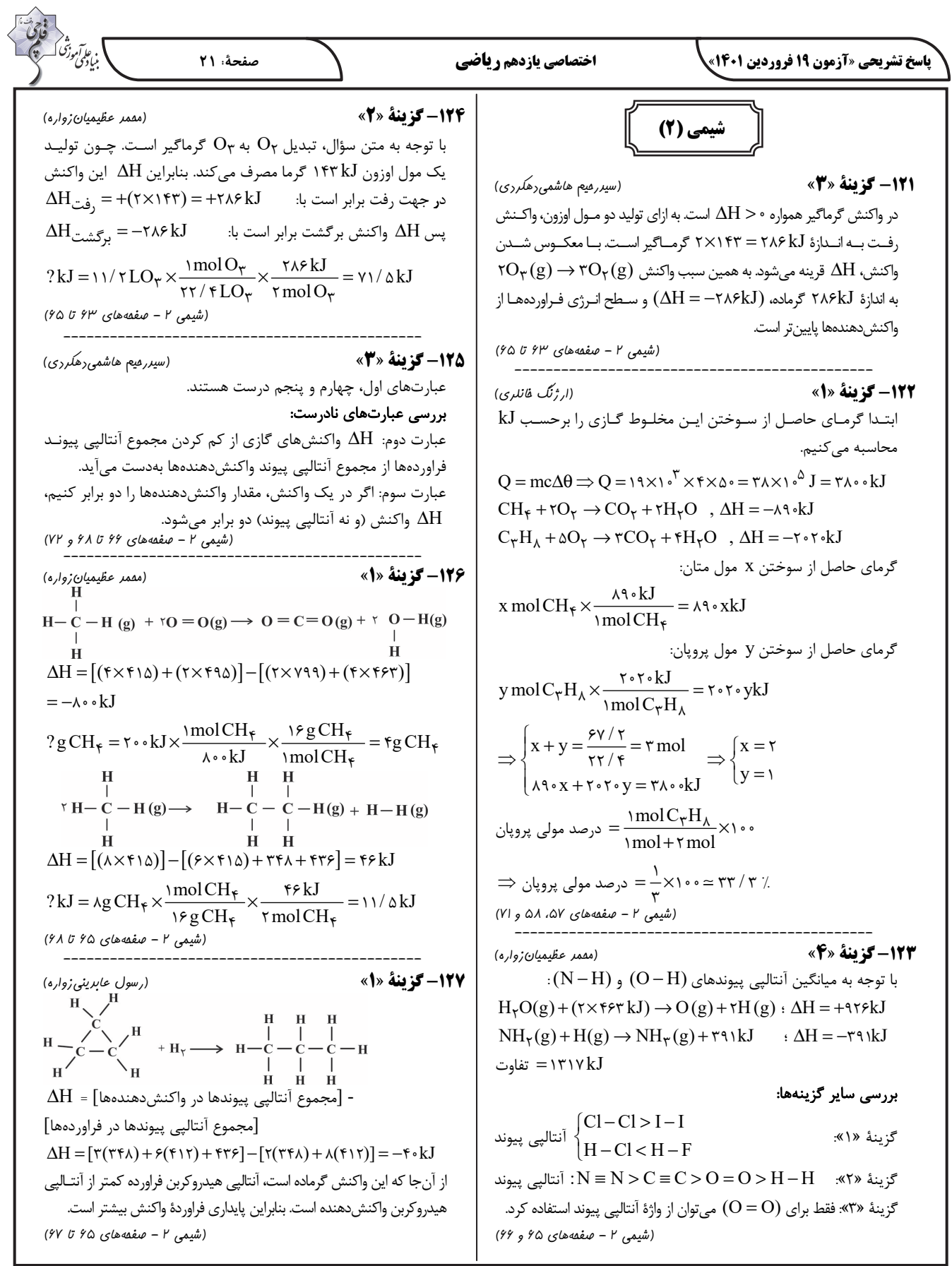

**پاسخ تشريحي «آزمون 19 فروردين 1401» اختصاصي يازدهم رياضي صفحة: 22 -128 گزينة »2« (**رسول عابد يني زواره**) -132 گزينة »2« (** يسدرح مي هاشميدهكردي**)** . است 2 2 سادهترين آلكين، اتين ( H C( N (g) H (g) N H (g) , H x + → Δ= 2 2 2 24 molC H kJ ?kJ mL C H 1 1300 )N H (g) H (g) NH (g) , H kJ + → Δ =− 1 2 183 2 2 =× × 24 2 3 1 5600 2 2 mLC H molC H 22400 1 )N (g) H (g) NH (g) , H kJ + → Δ =− 22 22 2 3 2 92 22 3 2 = kJ 325 با توجه به قانون هس: molC H kJ.mol kJ.g gC H 1 − − = ×= 1 1 2 2 1( ) معكوسواكنش : NH (g) N H (g) H (g) H kJ 2 3 24 2 1 → + Δ =+183 ارزش سوختي اتين 26 1300 50 2 2 بدونتغيير) 2 (واكنش: N (g) H (g) NH (g) H kJ 22 3 2 + → Δ =− 3 2 92 ارزش سـوختي در منـابع معتبـر علمـي بـدون علامـت منفـي گـزارش كلي واكنش : N (g) H (g) N H (g) 2 2 24 + → 2 . ميشود Δ =Δ +Δ = − = H H H kJ 1 2 183 92 91  **- 2(شيمي صفحههاي 70 و 71)**  آمونياك پايدارتر است . چون در سطح انرژي پـايينتـري در مقايسـه بـا  **----------------------------------------------** هيدرازين قرار دارد. **-129 گزينة »2« (** يسدرح مي هاشميدهكردي**) - 2(شيمي صفحههاي 72 تا 75)**  kJ : g kJ 17 × = انرژي حاصل از پروتئين 1 50 850  **---------------------------------------------** g kJ : g kJ 17 **-133 گزينة »3« (ياسر راش)** × = انرژي حاصل از كربوهيدرات 1 20 340 g حجم گازها در هر شرايطي ( STP و غيـر STP(، متناسـب بـا مـول / kJ : g / kJ 11 5 . آنهاست × = انرژي حاصل از نان 1 125 1437 5 g از آنجايي كه حجم مصرفي اكسـيژن در هـر دو واكـنش يكسـان اسـت، kJ / / 5 2627 5 1437 340 850 = ++ =مجموع انرژي حاصل از مواد خوراكي ميتوان گفت مول اكسيژن مصرفي نيز در هر دو واكنش با هم برابر است. / kJ kcal kJ 4 2 اگر مول مصرفي اكسيژن را در هر دو واكنش x در نظر بگيريم، داريم: × = 500 2100 kcal 1 kJ : x molO x kJ 572 واكنش (I (<sup>1</sup> molO <sup>2</sup> × = 572 min / kJ / min 30 × <sup>2100</sup> 2627 5 37 5 2 kJ kJ : x molO x kJ 890 واكنش (II( molO <sup>2</sup> × =  **- 2(شيمي صفحههاي 70 تا 72)**  445 2 2  **----------------------------------------------** <sup>Q</sup> <sup>x</sup> / <sup>=</sup> <sup>572</sup> I **-130 گزينة »1« (محمد عظيميانزواره)** <sup>445</sup> 1 28 Q x II . باشد 4 3 مي فرمول مولكولي دومين آلكين (پروپين) به صورت H C  **- 2(شيمي صفحههاي 70 و 71)**  = Δθ = × ×= = Q mc Q / J / kJ 1600 0 125 97 19400 19 4  **---------------------------------------------** gC H / kJ / kJ x molC H 40 48 5 3 4 = ×× 19 4 3 4 **-134 گزينة »2« (سيدرحيم هاشميدهكردي)** molC H g C H 1 1 34 34 فشــار و تغييــر آن فقــط در واكــنشهــايي كــه حــداقل يكــي از = x / molC H 0 01 3 4 واكنشدهنده هاي آن در حالت گاز باشد اثر دارد. زيـرا بـا تغييـر فشـار  **- 2(شيمي صفحههاي ،57 58 و 71) ----------------------------------------------** ميتوان موجب تغيير غلظت گاز شد. **-131 گزينة »2« (ياسر راش) - 2(شيمي صفحههاي 77 تا 81)**  ابتدا آنتالپي سوختن متانول را حساب مي : كنيم  **---------------------------------------------** molCH OH molCO / LCO H Δ **-135گزينة »1« (آروين شجاعي)** 1 122 4 3 22 molCO molCH OH / LCO gA ?g / mol A gA mol A 150 1 1 2 3 × × = ×= 0 3 45 13 44 A 2 / LCO molCO 1 22 4 1 2 2 x Δ H kJ / kJ H kJ.mol ½kº ¼{ï®e 70 − 1 × = Δ =− = x g 435 6 726 35 molCH OH −°e 100 50 1 3 اكنون ميتوان ارزش سوختي متانول را به : دست آورد يعني از 45 گرم از مادة A ريخته شده در آب، نهايتاً 35 گرم آن حـل / kJ.g<sup>−</sup> <sup>=</sup> <sup>726</sup> <sup>1</sup> 22 69 ارزش سوختي متانولشده و 10 گرم باقيمانده تهنشين ميشود. بنابراين مول حـل شـده در 32 آب برابر است با:  **- 2(شيمي صفحههاي 70 و 71)** 

$$
\frac{1}{2} \int_{0}^{1} \frac{1}{2} \int_{0}^{1} \frac{1}{2} \
$$